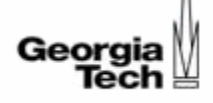

# Assembly Instruction Level Reverse Execution for Debugging

## PhD Dissertation Defense

by

Tankut Akgul

Advisor: Vincent J. Mooney

School of Electrical and Computer Engineering Georgia Institute of Technology

March 2004

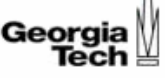

# **Outline**

- ${\color{blue}\bigcirc}$ **Background**
- Reverse Execution
	- Definition
	- Previous Work
- Reverse Execution Methodology
- Program Slicing
	- $\bullet$ **Definition**
	- Previous Work
- Program Slicing Methodology
- $\circ~$  Experimental Results

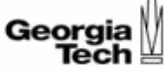

### **Background**

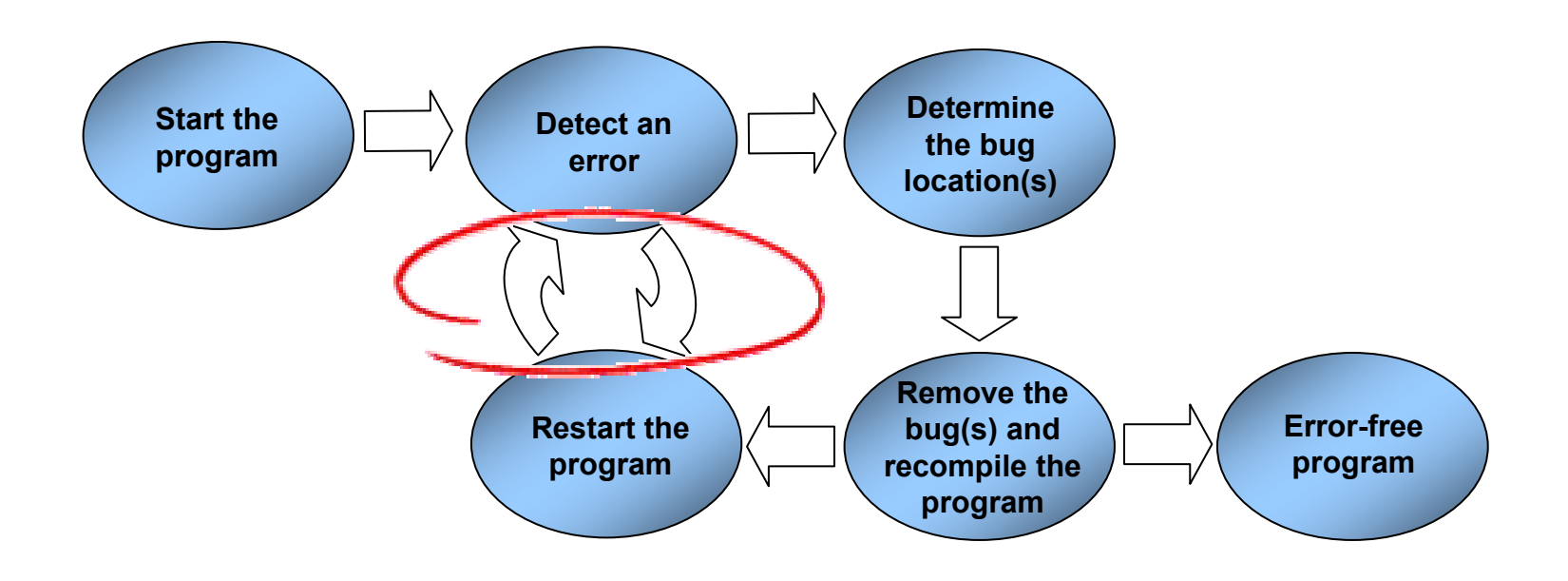

#### Debugging is a repetitive process!

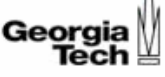

# **Outline**

 ${\bigcirc}$ **Background** 

 $\bigcirc$  Reverse Execution **• Definition • Previous Work** 

○ Reverse Execution Methodology

- Program Slicing
	- $\bullet$ Definition
	- Previous Work
- Program Slicing Methodology
- $\circ~$  Experimental Results

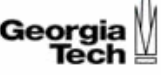

# Definition of Reverse Execution

- { **Reverse execution**: Taking a program *T* from its current state *Si* to a previous state *Sj*
- { **Source code level reverse execution**: Reverse execution where *Sj* can be as early as one source code statement before state *Si*
- { **Instruction level reverse execution**: Reverse execution where *Sj* can be as early as one assembly instruction before state *Si*

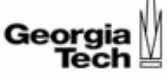

# Previous Work

 $\circ$  Debugging

- $\circ$  Optimistic Simulations
- Database Applications
- o Interactive Systems
	- $\bullet$ **Editors**
	- $\bullet$ Program development environments

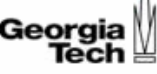

 $\circ$  Restore earlier state

- Periodic checkpointing
- Incremental checkpointing
- $\circ$  Regenerate part of earlier state
	- $\bullet$ Source transformation
- $\circ$  Build a reversible processor with reversible circuit elements (Pendulum)

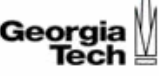

**Periodic checkpointing:** 

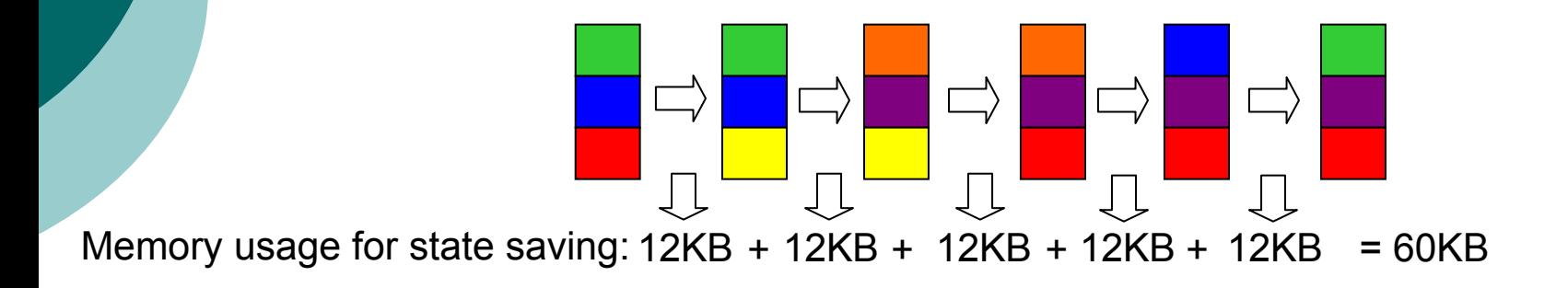

**Incremental checkpointing:** 

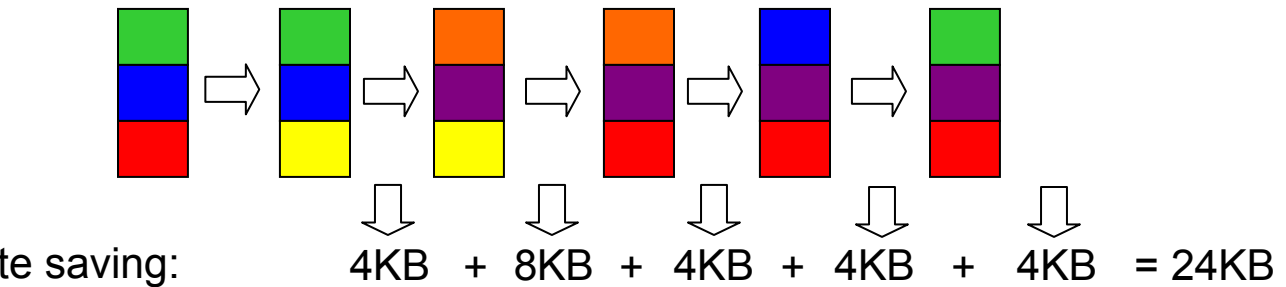

Memory usage for state saving:

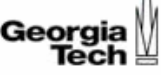

#### **Source Transformation: Source Transformation:**

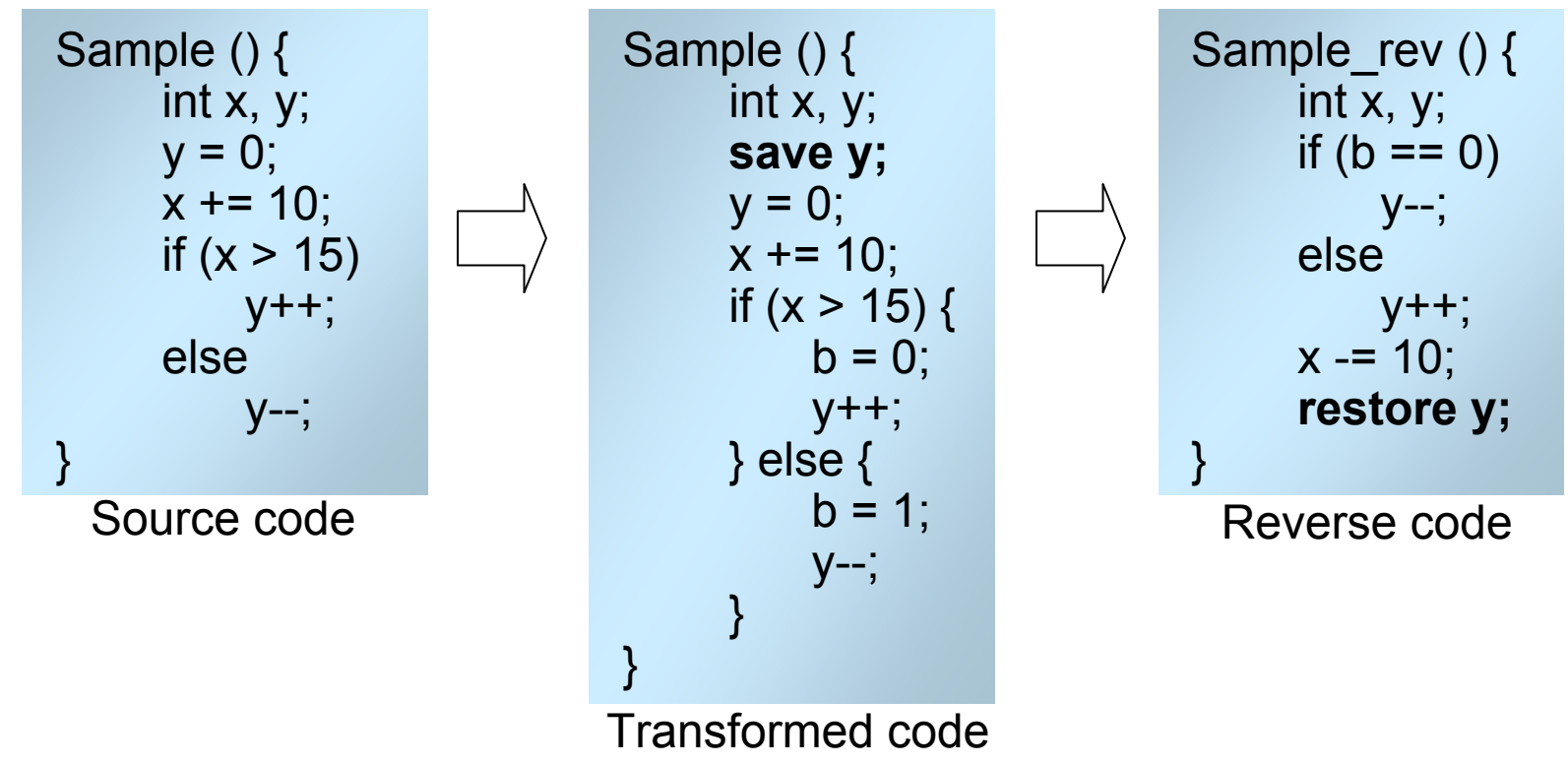

State saved for each *destructive* operation

**Destructive operation**: An operation whose target operand is different than its source operands

C. Carothers, K. Perumalla and R. Fujimoto, "Efficient Optimistic Parallel Simulations using Reverse Computation," in *Proceedings of ACM/IEEE/SCS Workshop on Parallel and Distributed Simulation* (*PADS*), Atlanta, USA, May 1999.

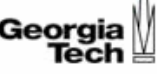

- $\circ$  Heavy use of state saving
- $\circ$  State saving = memory and time overheads during forward execution
- $\circ$  No direct instruction level reverse execution support

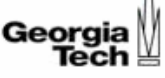

# **Outline**

 ${\bigcirc}$ **Background** 

 $\bigcirc$ Reverse Execution

- Definition
- Previous Work

**O Reverse Execution Methodology** 

- Program Slicing
	- $\bullet$ Definition
	- Previous Work
- Program Slicing Methodology
- $\circ~$  Experimental Results

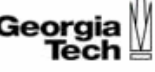

#### **Assumptions: Assumptions:**

- $\circ$  State that cannot be modified directly does not include debugging information
	- $\bullet\;$  E.g., condition status register
- $\circ$  Physical memory is treated as a uniform entity
	- $\bullet$ Exact physical memory state is not preserved
	- $\bullet$  E.g., a value not in cache can be brought into cache after recovery
- Sequential execution model
- ${\color{black} \bigcirc}$ Indirect calls are made to well-defined target points

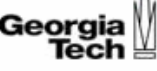

We define the state of a processor as follows:

- *S* = ( *PC* , *M'* , *R'*  )
- *PC* : program counter
- *M'* : directly modified memory values
- *R'* : directly modified register values

In order to reverse execute a program, do the following:

- ${\circ}$  $\circ~$  Construct a reverse program  $RT$  for an input program  $T$
- ${\circ}$  $\circ$  Recover *M'* and *R'* by executing *RT* in place of *T*
- $\circ$  Recover the program counter value by using the correspondence between *T* and *RT*

*Reverse Code Generation* (*RCG*) steps:

- **1.** Divide the original program into program partitions
- **2.** Generate the reverse of the instructions. The reverse of an instruction is called a *Reverse Instruction Group* (*RIG* )
- **3.** Combine the RIGs
	- **3.a** Combine the RIGs to generate the reverse of each basic block (*RBB* )
	- **3.b** Combine the RBBs to generate the reverse of each partition
	- **3.c** Combine the reverse partitions to generate the reverse of whole program

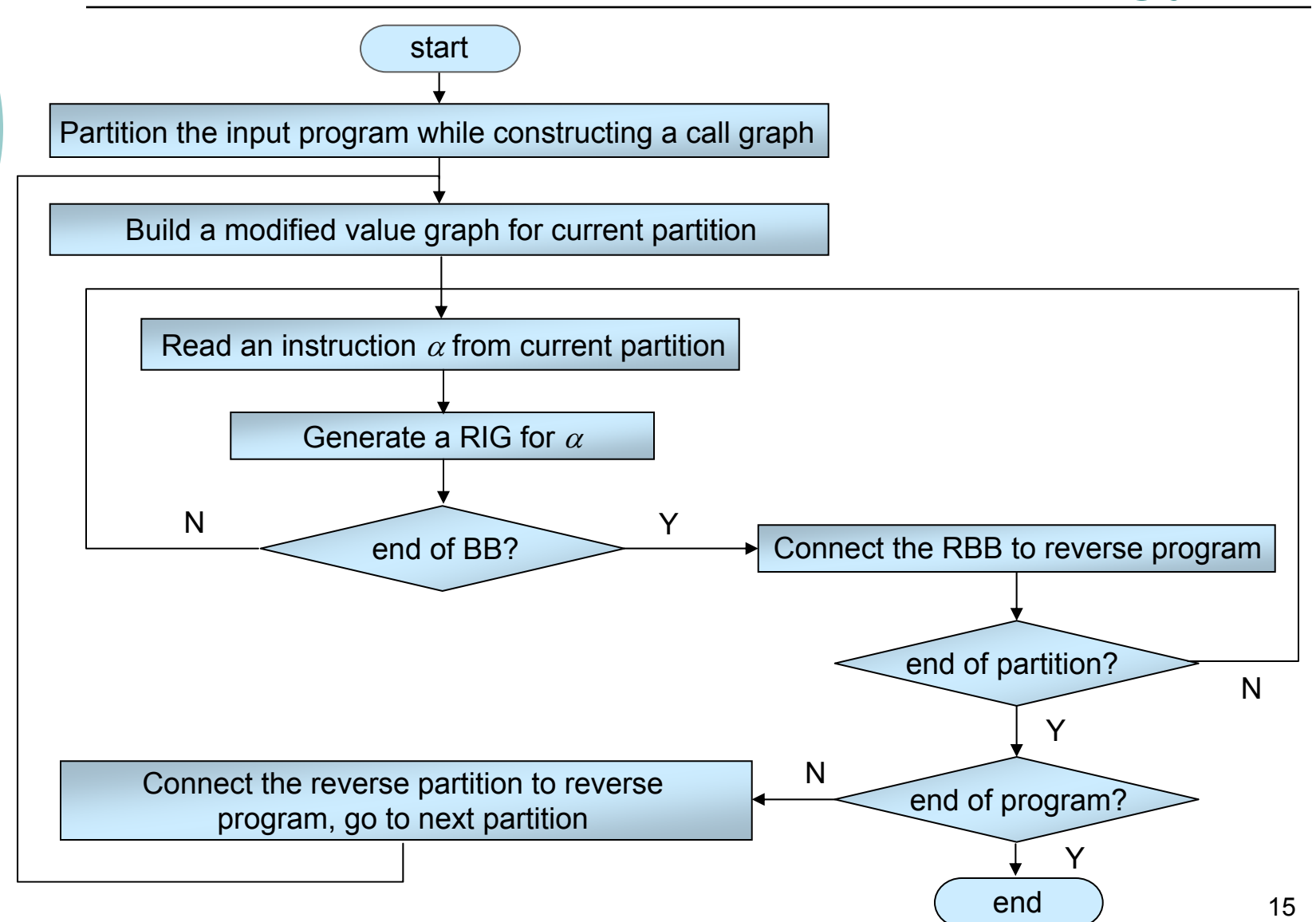

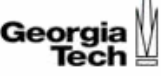

# Step 1: Program Partitioning

- { Partitions are regions of code delimited by "*function call*" or "*indirect branch*" instructions that may exist within the original code
	- e.g., in PowerPC instruction set:
		- *bl* : function call instruction
		- *blr* : branch to link register instruction (indirect)

# Step1: Program Partitioning

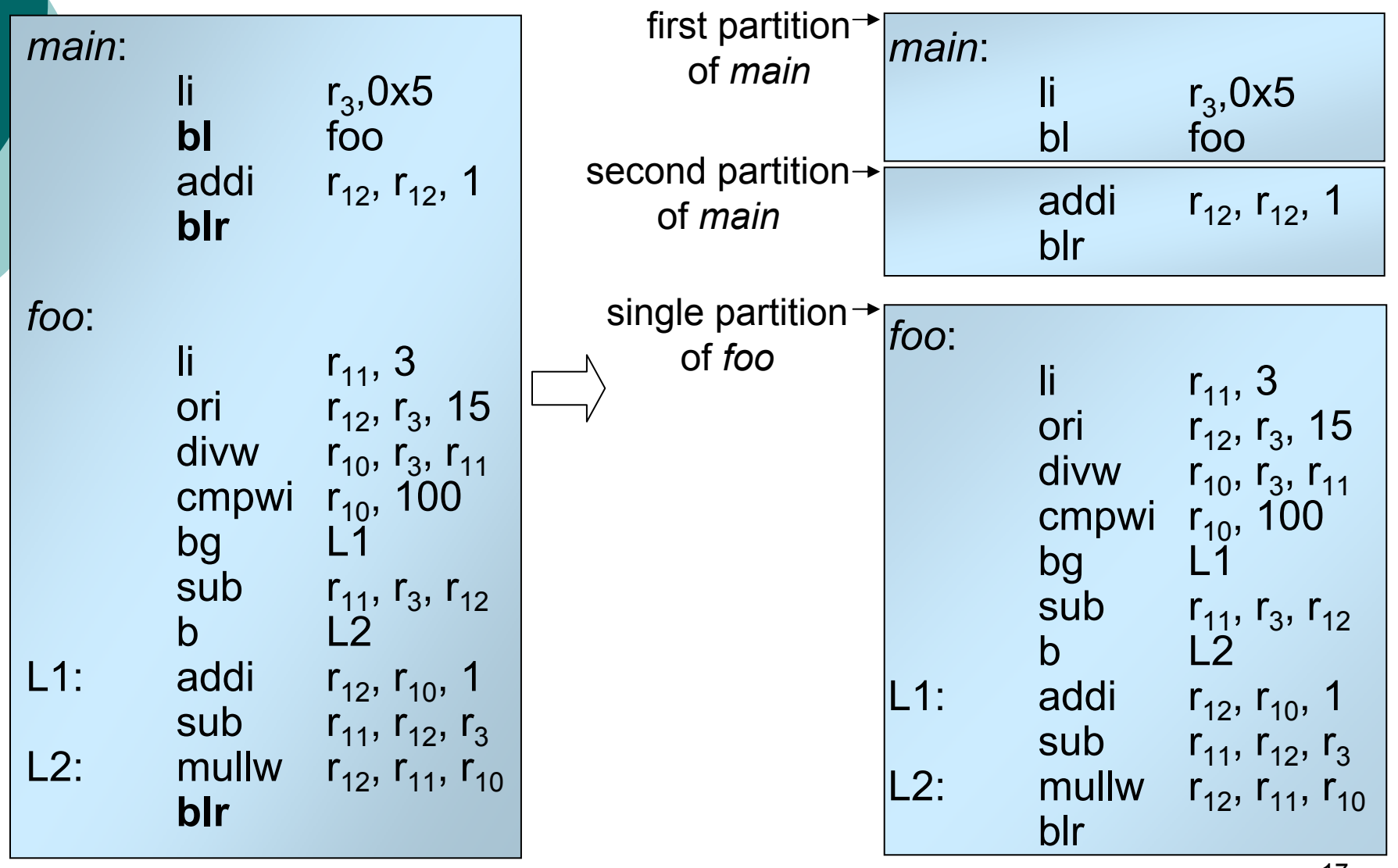

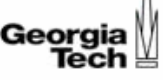

# Methodology (Continued)

*Reverse Code Generation* (*RCG*) steps:

- **1.** Divide the program into program partitions (single entrysingle exit regions).
- **2.** Generate the reverse of the instructions. The reverse of an instruction is called a *Reverse Instruction Group* (*RIG* )
- **3.** Combine the RIGs
	- **3.a** Combine the RIGs to generate the reverse of each basic block (*RBB* )
	- **3.b** Combine the RBBs to generate the reverse of each partition
	- **3.c** Combine the reverse partitions to generate the reverse of whole program

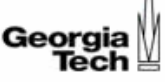

# Step 2: RIG Generation

- $\circ$  Three techniques to generate a RIG:
	- **1.** Re-define technique
	- **2.** Extract-from-use technique
	- **3.** State saving technique

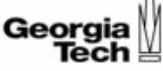

# Step 2: RIG Generation (Cont.)

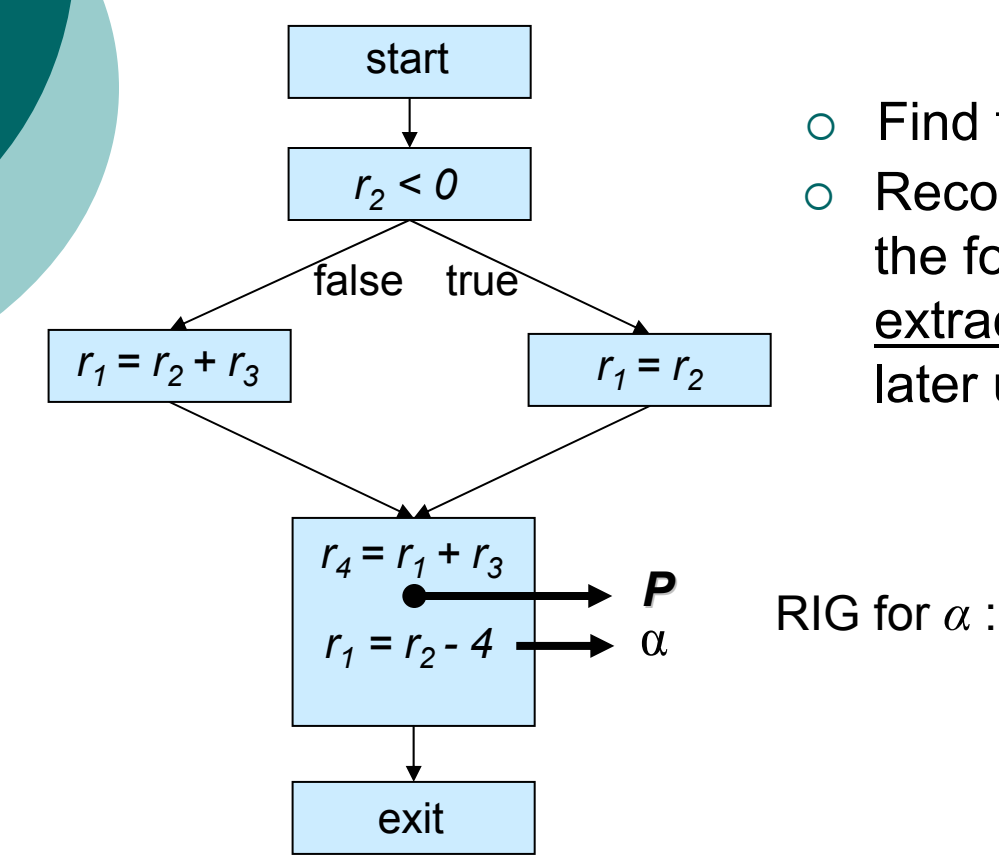

 ${\bigcirc}$  $\circ$  Find the definitions of  $r_{\scriptscriptstyle\mathcal{1}}$  reaching  $\boldsymbol{P}$  ${\bigcirc}$ Recover  $r_1$  by selectively re-executing the found definitions or by selectively extracting the found definitions out of later uses of those definitions

$$
\alpha: \qquad \boxed{r_1 = r_4 - r_3} \quad \text{or} \quad \boxed{\begin{array}{c} n r_2 \\ r_1 \end{array}}
$$

if 
$$
r_2 < 0
$$
  
\n $r_1 = r_2$   
\nelse  
\n $r_1 = r_2 + r_3$ 

Extract-from-use

Re-define

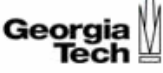

# Step2: RIG Generation (Cont.)

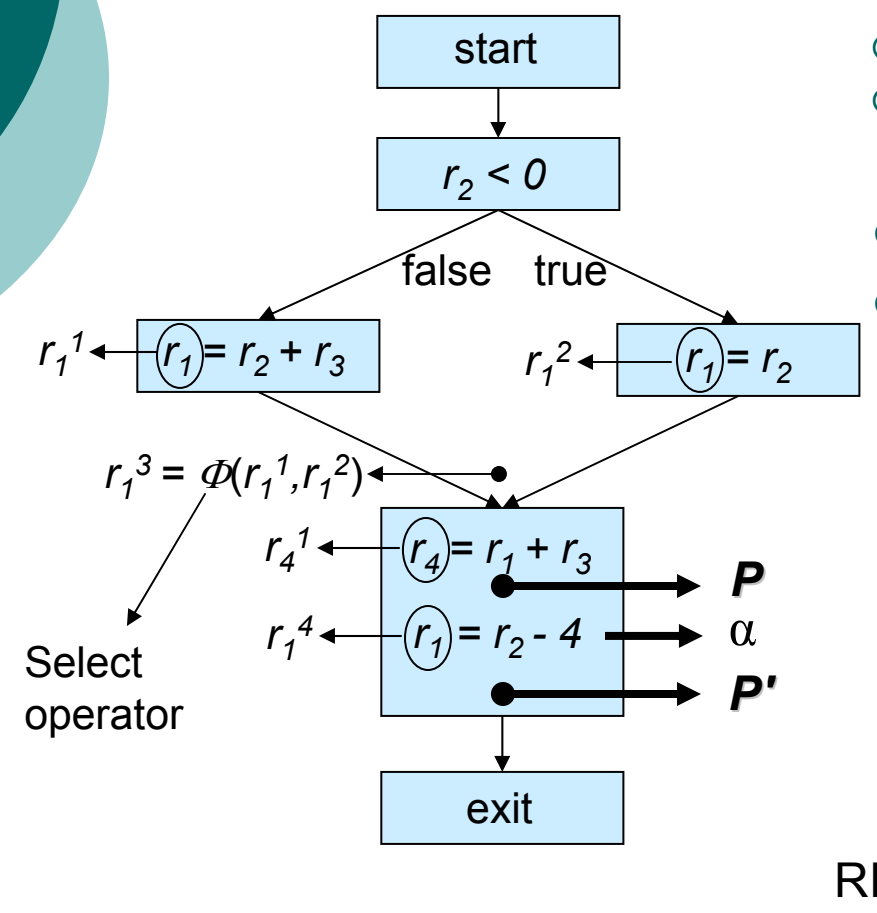

- ${\color{black} \bigcirc}$ Rename Values
- ${\circ}$  Generate a *directed graph* called modified value graph (*MVG*)
- ${\bigcirc}$  $\circ$  Find the definition of  $r^{}_j$  reaching  $\boldsymbol{P}$  ${\bigcirc}$ Recover  $r_1$  using available nodes at *P'*

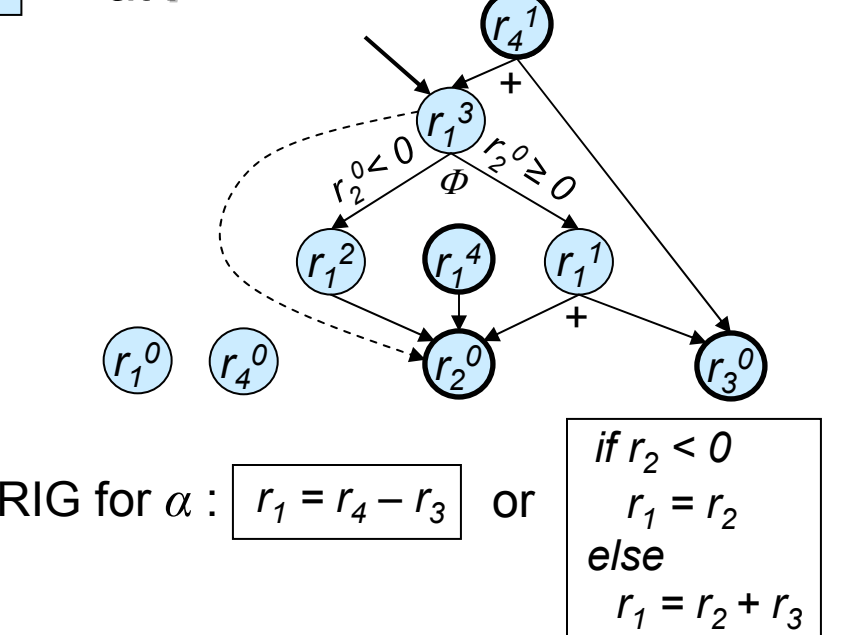

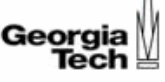

# Methodology (Continued)

Three steps to generate a complete reverse program:

- **1.** Divide the program into program partitions (single entrysingle exit regions).
- **2.** Generate the reverse of the instructions. The reverse of an instruction is called a *Reverse Instruction Group* (*RIG* )
- **3.** Combine the RIGs
	- **3.a** Combine the RIGs to generate the reverse of each basic block (*RBB* )
	- **3.b** Combine the RBBs to generate the reverse of each partition
	- **3.c** Combine the reverse partitions to generate the reverse of whole program

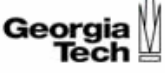

# Step 3.a: Constructing the RBBs

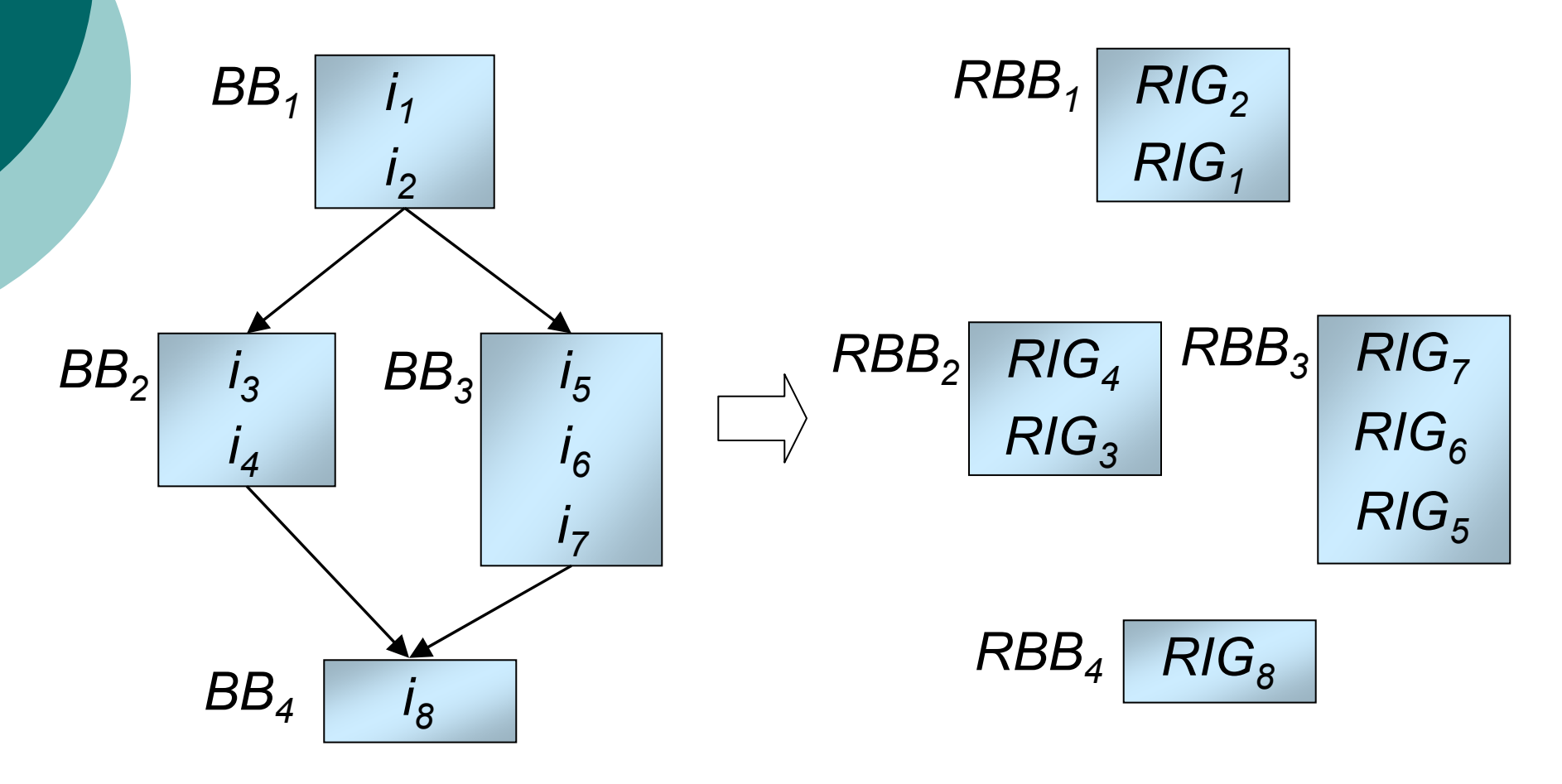

Bottom-up placement order within BBs

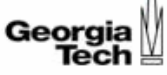

# Step 3.b: Combining the RBBs

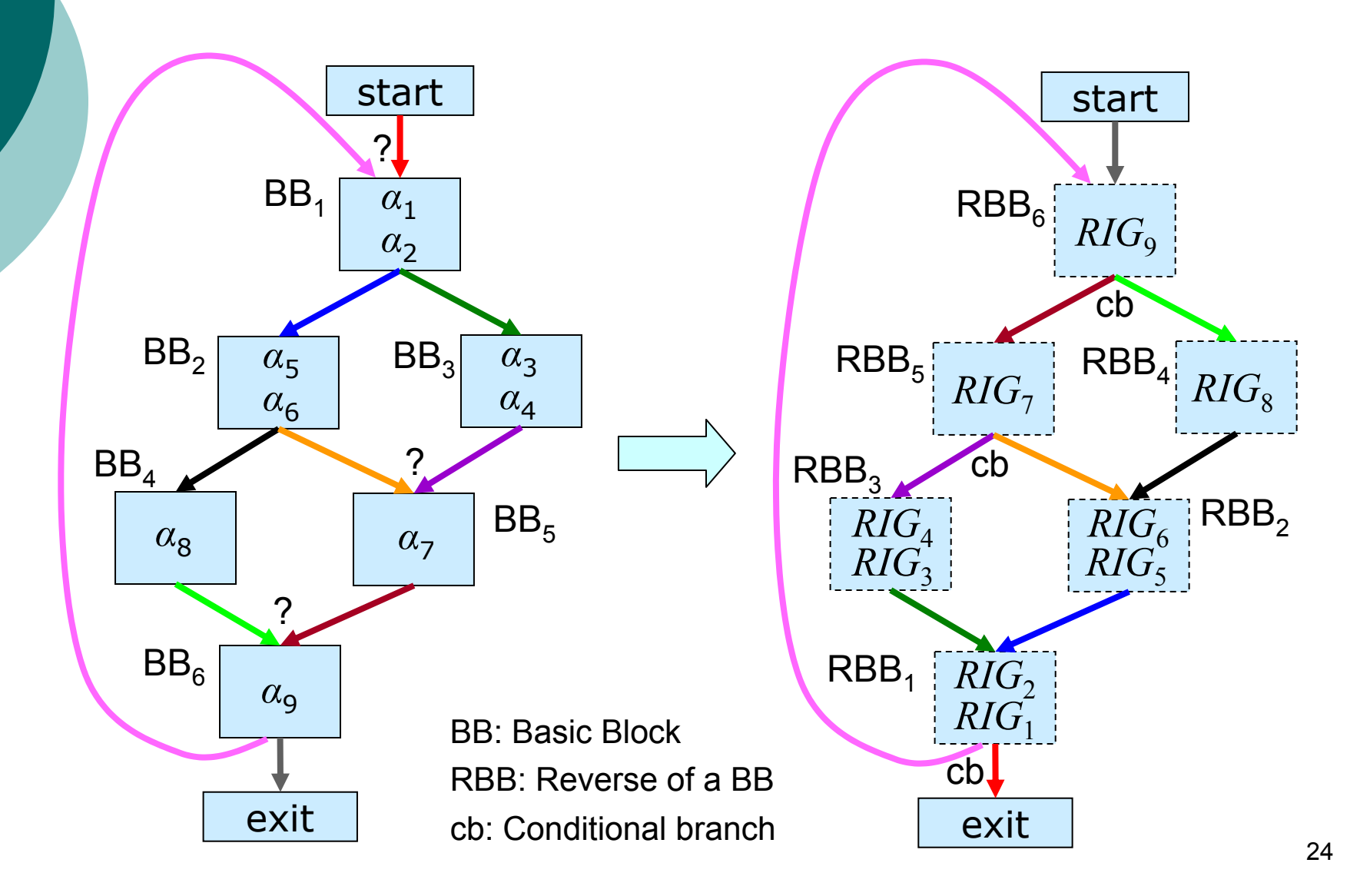

#### Step 3.c: Combining the Reverse **Partitions**

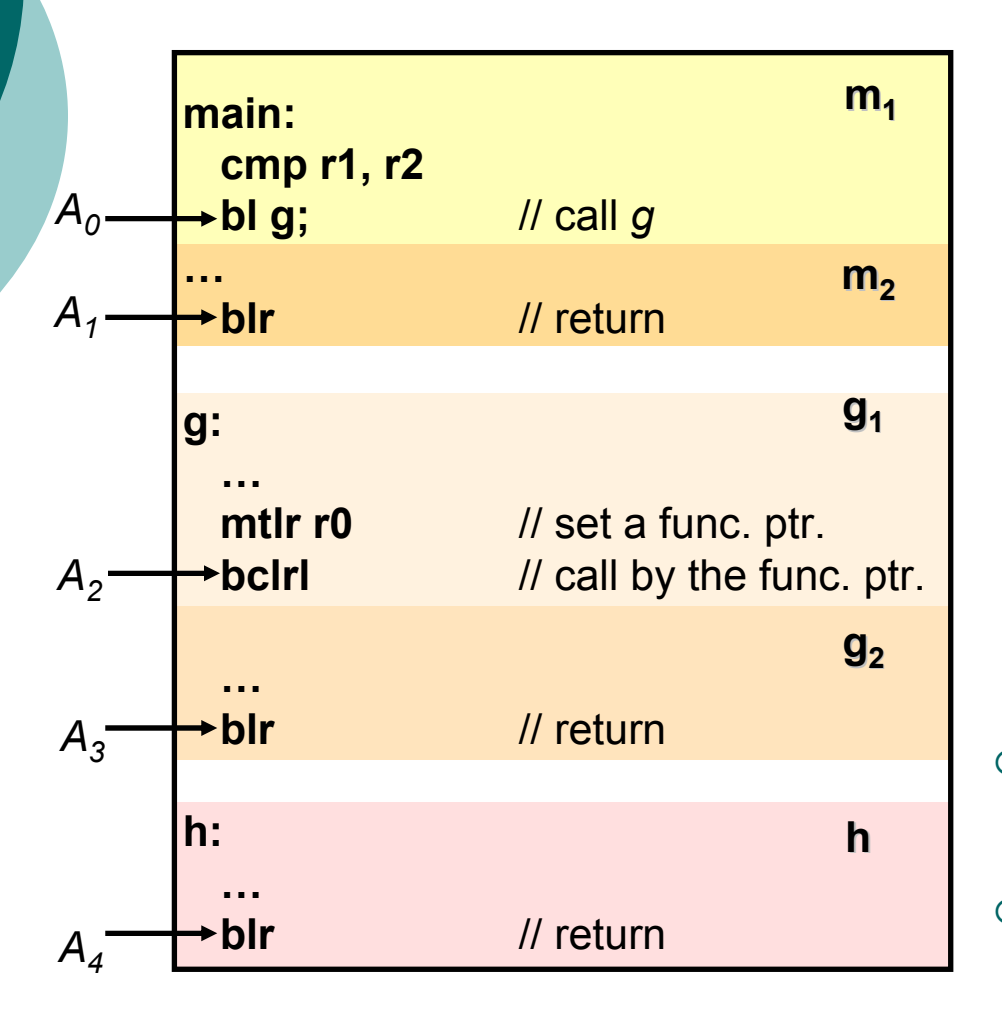

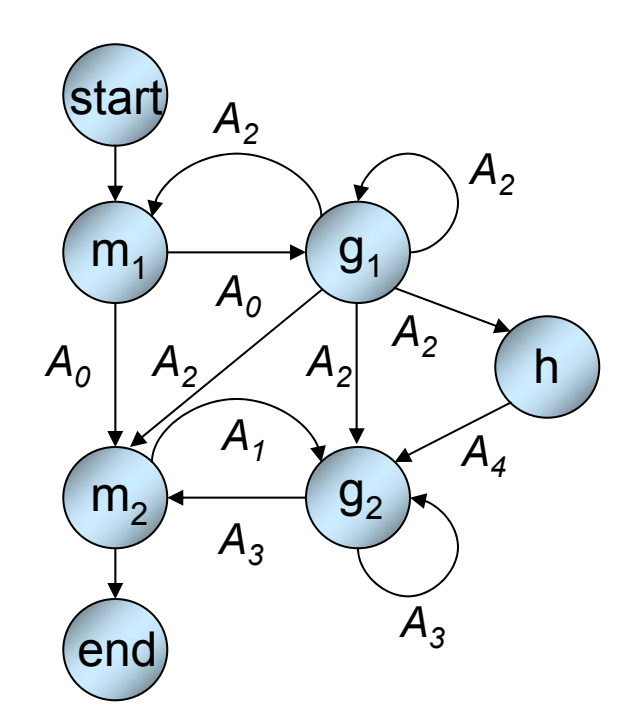

- $\bigcirc$  Push addresses on the dynamically taken edges into stack
- $\circ$  Pop the addresses from stack during reverse execution and branch to reverses of popped addresses

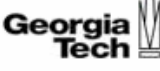

# Recovering the Program Counter

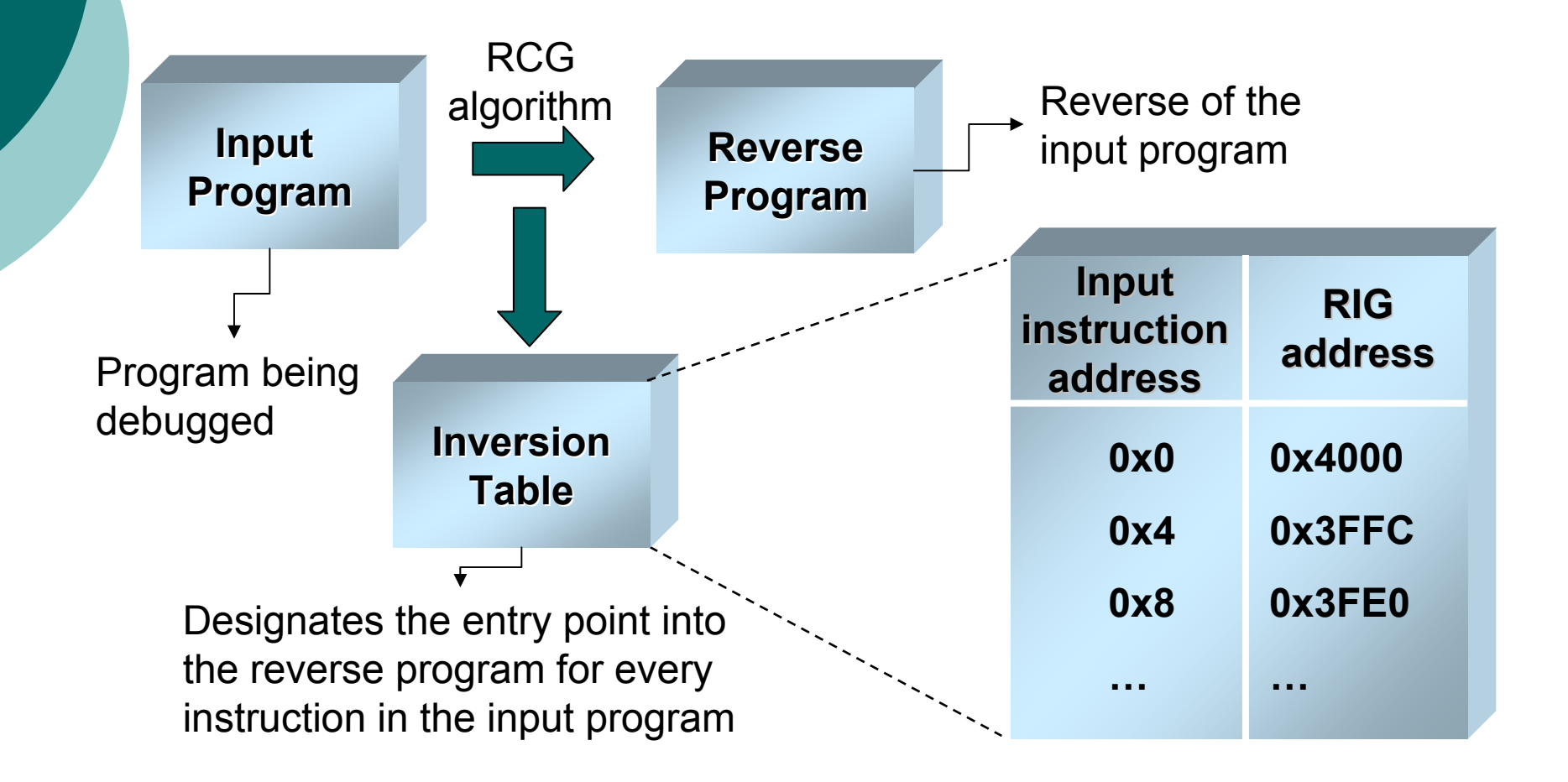

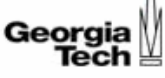

# **Complexity**

#### Byte Recover (Node n) {

}

```
if (n \cdot \text{available} == \text{true})return true;
∀m 
∈ children(n) do {
    stat = Recover(m);
 if stat != availablebreak;
}
∀m 
∈ parents(n) do {
    stat = Recover(m);
    if (stat == available) {
         ∀z 
∈ siblings(n) do {
             stat = Recoveryer(z);if (stat != available)
                 break;
         }
    }
      (stat == available)break;
}
Write_RIG();
```
- $N$  : number of nodes in an MVG  $\cong$  # of assembly instructions in a code
- *M* : average degree of a node (# of neighbors)
- *K* : maximum number of repetitive applications of re-define and extract-from-use techniques allowed
- *M* is independent of total code size for fixed partition size

Complexity = O( *N* × *MK*)

On a 1 GHz CPU, 1 iteration  $\cong$  1 nsec

*N* = 1,000,000, *M* = 10, *K* = 3 → 1 sec

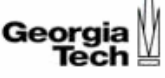

# **Outline**

 ${\color{blue}\bigcirc}$ **Background** 

○ Reverse Execution

- Definition
- Previous Work

○ Reverse Execution Methodology

- Program Slicing
	- **Definition**
	- **Previous Work**
- Program Slicing Methodology
- $\circ~$  Experimental Results

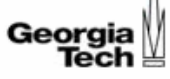

# Program Slicing

{ **Static Slice Static Slice**: A set of program statements that **may** influence a variable *V* at statement *S*. *C = (V, S)* is a static slicing criterion.

{ **Dynamic Slice Dynamic Slice**: A set of program statements that influence a variable *V* at an execution instance *q* of statement *S* given a set of program inputs *X*.

 $C = (X, V, S<sup>q</sup>)$  is a dynamic slicing criterion.

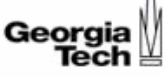

# Program Slicing

 $\circ$  Two ways to influence a variable:

 $\bullet$ **Data dependency**

> *y = z; x = y + 1; x* is data dependent on *y* and *z*

#### **• Control dependency**

*if (y < 0) x = 1;*

*x* is control dependent on *y*

 $\circ$  A slice is a set of all statements that compute dependencies of a variable

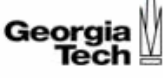

# Program Slicing

```
Pass = 0 ;
Fail = 0;
Count = 0 :
while (!eof()} \{TotalMarks=0;
   scanf("%d",Marks);
   if (Marks \ge = 40)
          Pass = Pass + 1:
   if (Marks < 40)
          Fail = Fail + 1;
   Count = Count + 1;
   TotalMarks = TotalMarks+Marks ;
}
average = TotalMarks/Count;
/* This is the point of interest */
printf("The average is %d\n",average) ;
PassRate = Pass/Count*100 ;
printf("Pass rate is %d\n",PassRate) ;
```

```
while (!eof()) {
   TotalMarks=0;
   scanf("%d",Marks);
   Count = Count + 1;
   TotalMarks = TotalMarks+Marks;
}
```

```
average = TotalMarks/Count;
printf("The average is %d\n",average) ;
```
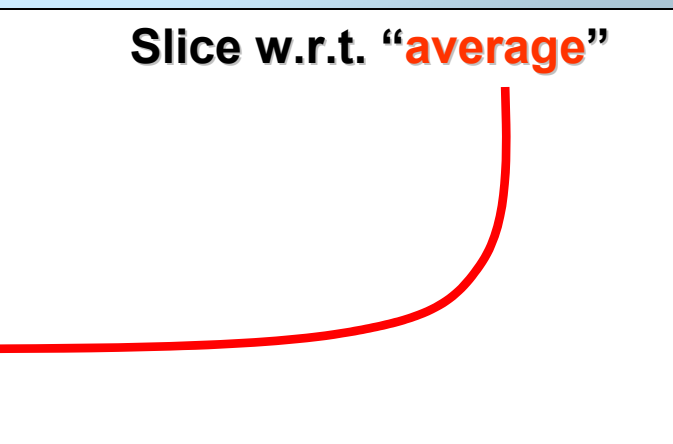

#### **Original Program**

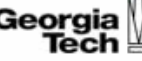

# Previous Work in Program Slicing

- Static Slicing (Weiser)
	- $\bullet$ Control flow graph analysis
	- $\bullet$ No runtime information
- Static Slicing (Ottenstein et al.)
	- $\bullet$ Program dependency graph analysis
	- $\bullet$ No runtime information
- $\circ$  Dynamic Slicing (Korel and Laski)
	- $\bullet$ Control flow graph analysis
	- $\bullet$ Program execution trajectory
- Dynamic Slicing (Agrawal et al.)
	- $\bullet$ Dynamic dependence graph (DDG) analysis
	- $\bullet$ Program execution trajectory

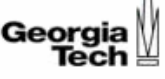

# **Outline**

 ${\color{blue}\bigcirc}$ **Background** 

 $\bigcirc$ Reverse Execution

- Definition
- Previous Work

○ Reverse Execution Methodology

- Program Slicing
	- $\bullet$ **Definition**
	- Previous Work

o Program Slicing Methodology

 ${\color{blue}\bigcirc}$ Experimental Results

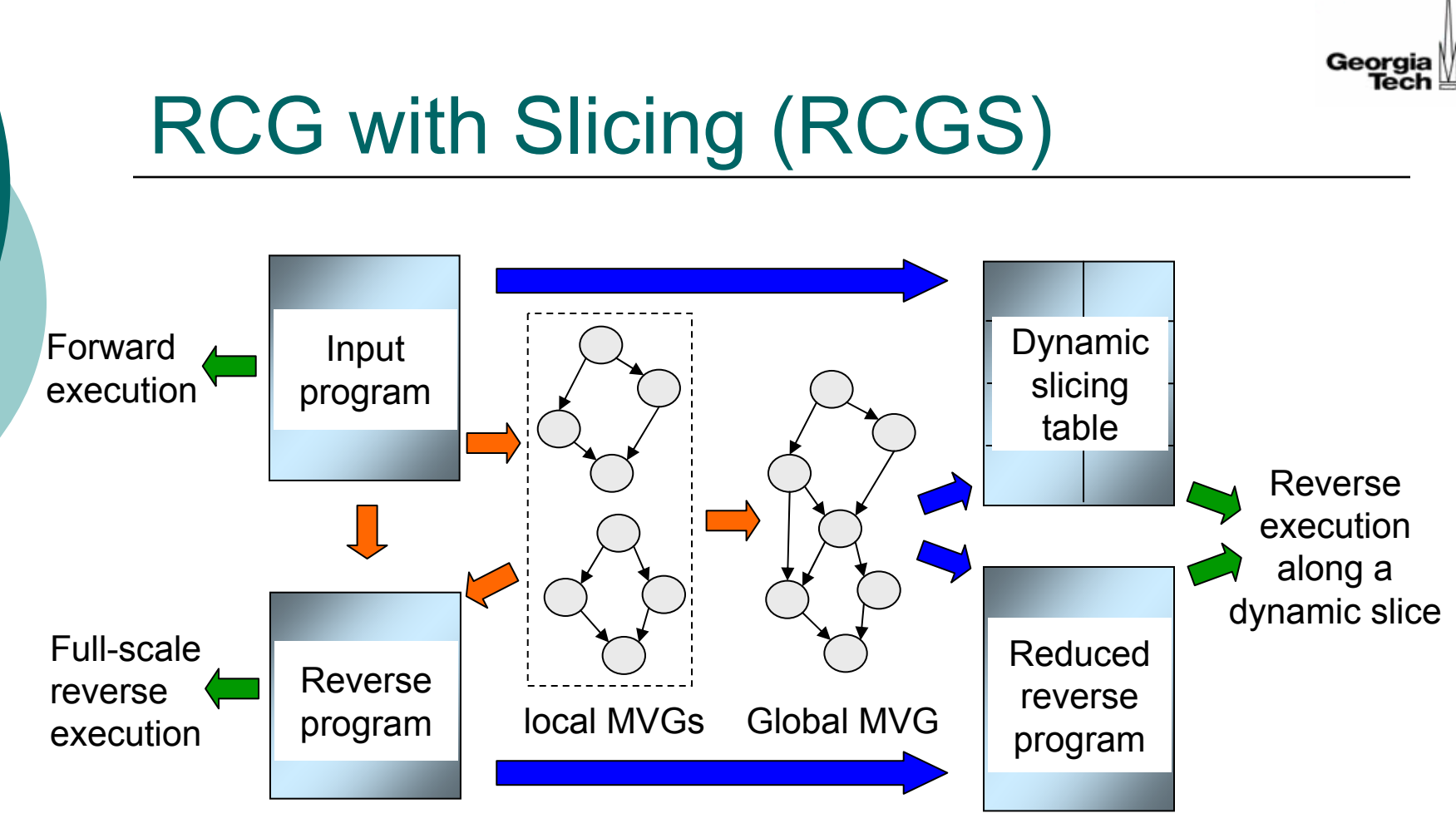

Green arrows indicate the actions performed by the debugger Orange arrows indicate the base static analysis performed only once per program Blue arrows indicate the extended static analysis performed for each dynamic slice

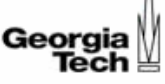

# Contributions of RCGS

 $\circ~$  Reverse execution along a dynamic slice

- Faster reverse execution
- $\circ$  No complete execution trajectory is required
	- $\bullet$  Less runtime memory usage
- $\circ$  Not only reveals dynamic slice instructions but also obtains runtime values of variables
	- More efficient debugging

#### Reverse Execution Along a Dynamic Slice

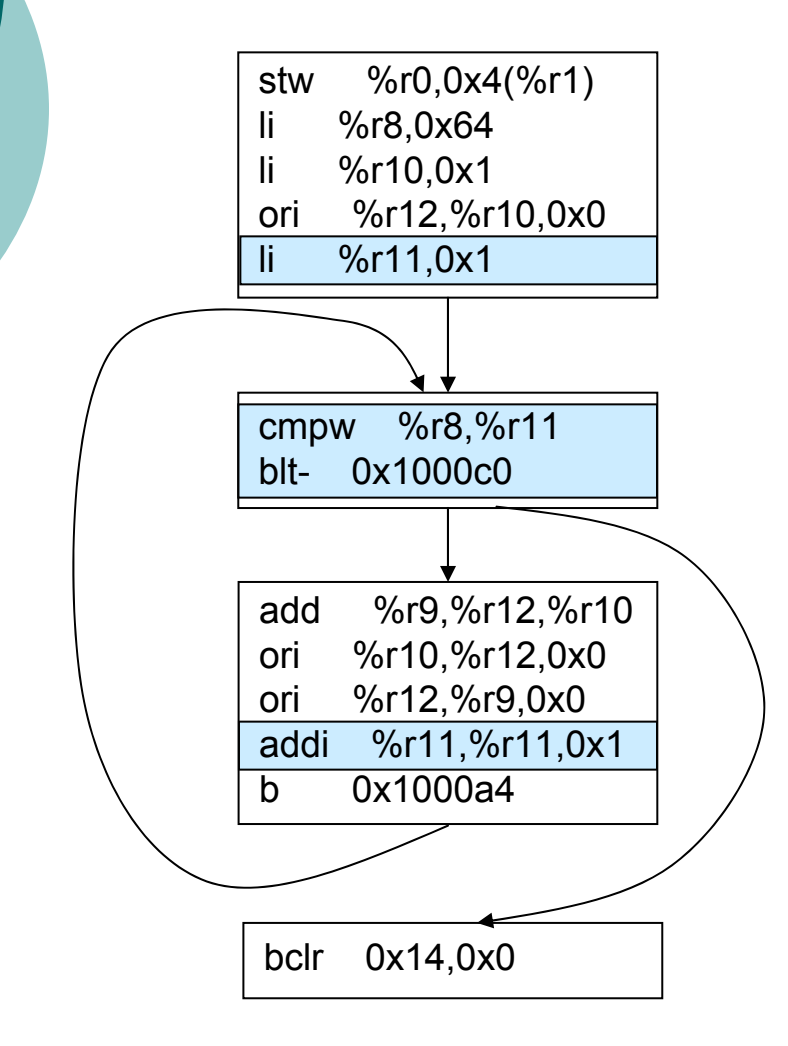

- $\circ$  Determine data dependencies statically
- ${\color{black} \bigcirc}$  Determine control flow dynamically
- ${\circ}$  Merge static information with dynamic information to reverse execute along the dynamic slice

#### Georaia

#### Generation of a Reduced Reverse Program

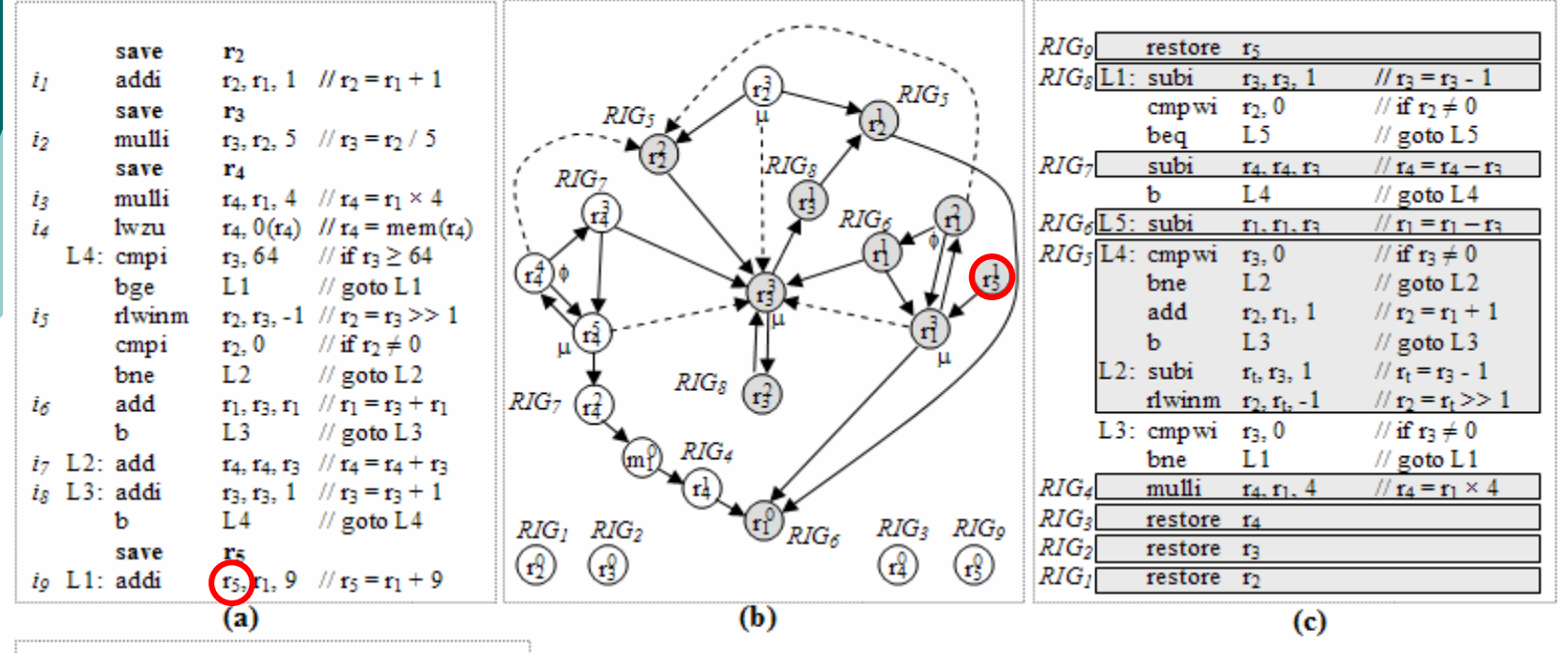

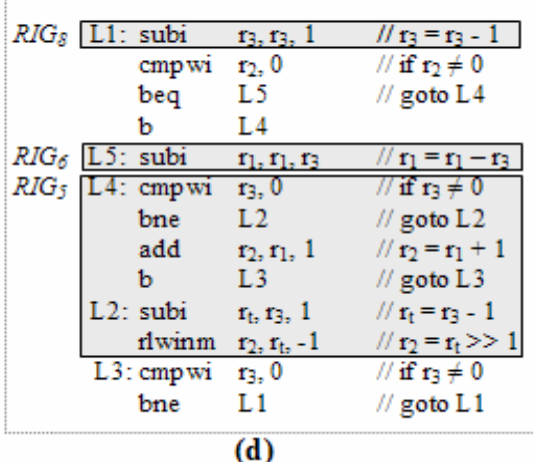

- (a): original program
- (b): corresponding MVG
- (c): reverse program
- (d): reduced reverse program

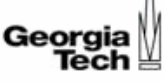

### Experimentation Platform

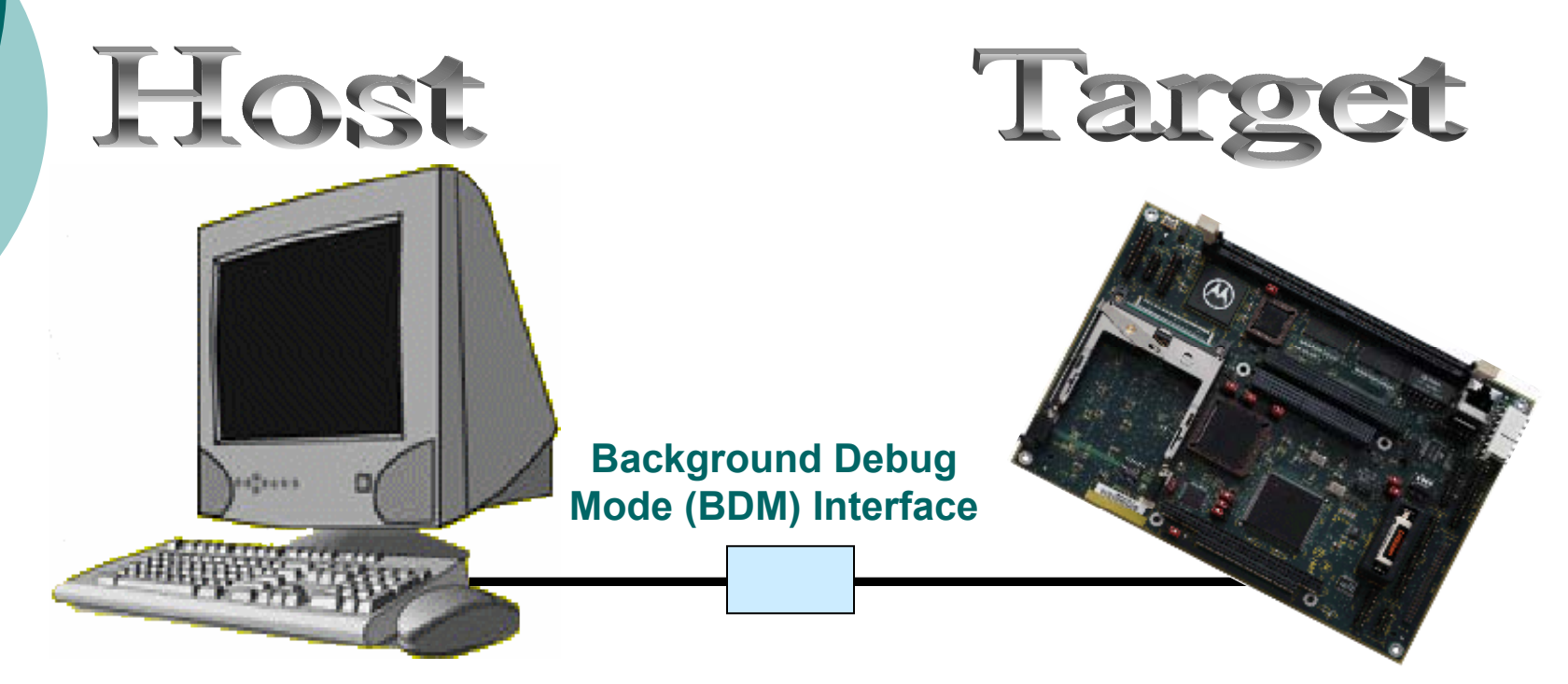

**PC**

Windows 2000

#### **MBX860**

MPC860 processor 4MB DRAM, 2MB Flash RTC, four 16-bit timers, watchdog

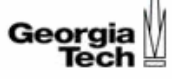

# **Comparisons**

- Reverse Execution with Incremental State Saving (ISS)
	- Save state before each instruction
- Reverse Execution with Incremental State Saving for Destructive Instructions (ISSDI)
	- Save state before each destructive instruction
- { Reverse Execution with RCG

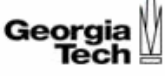

#### Benchmarks

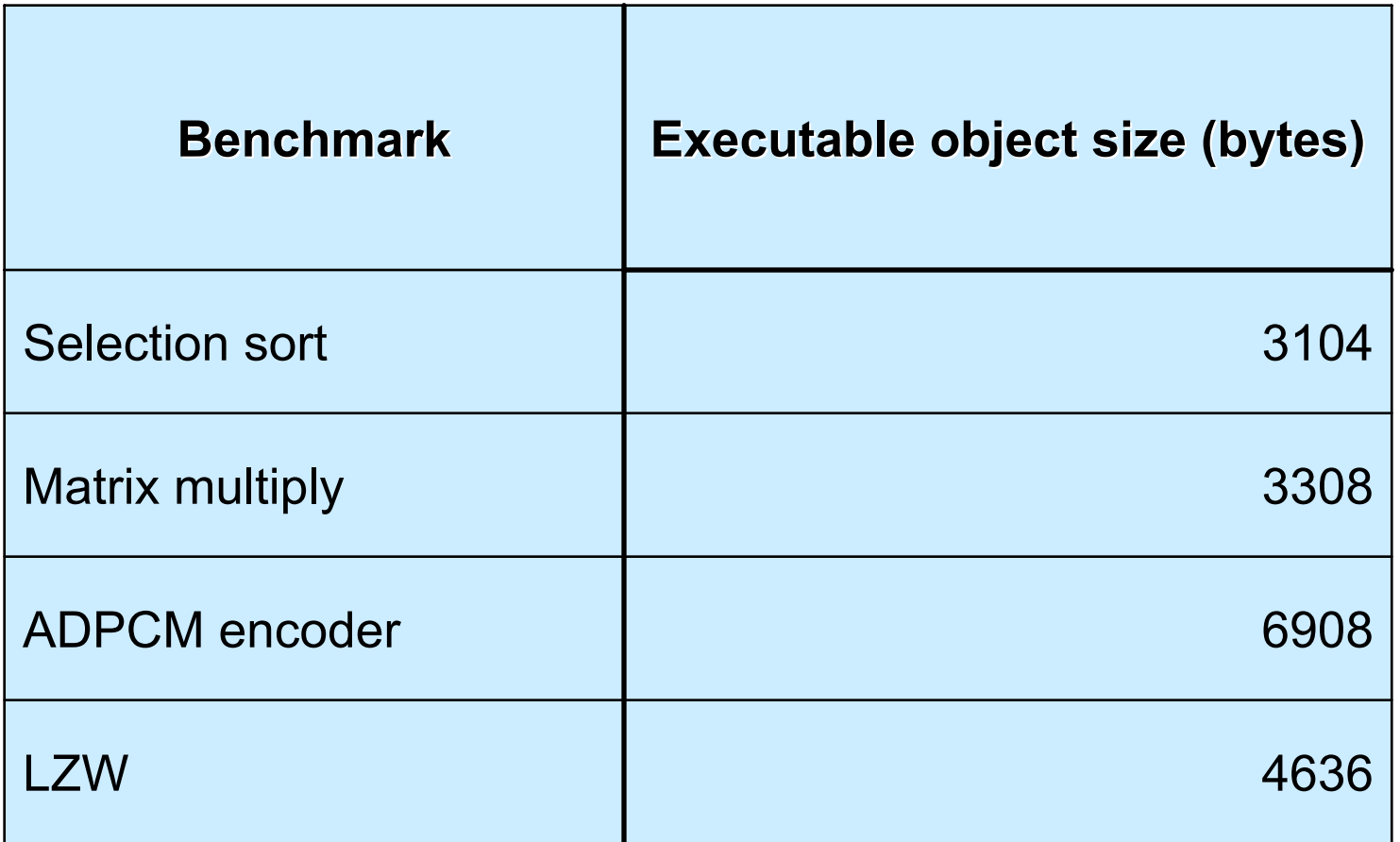

ADPCM: Adaptive Differential Pulse Code Modulation

LZW: Lempel Ziv Welch

# Benchmarks

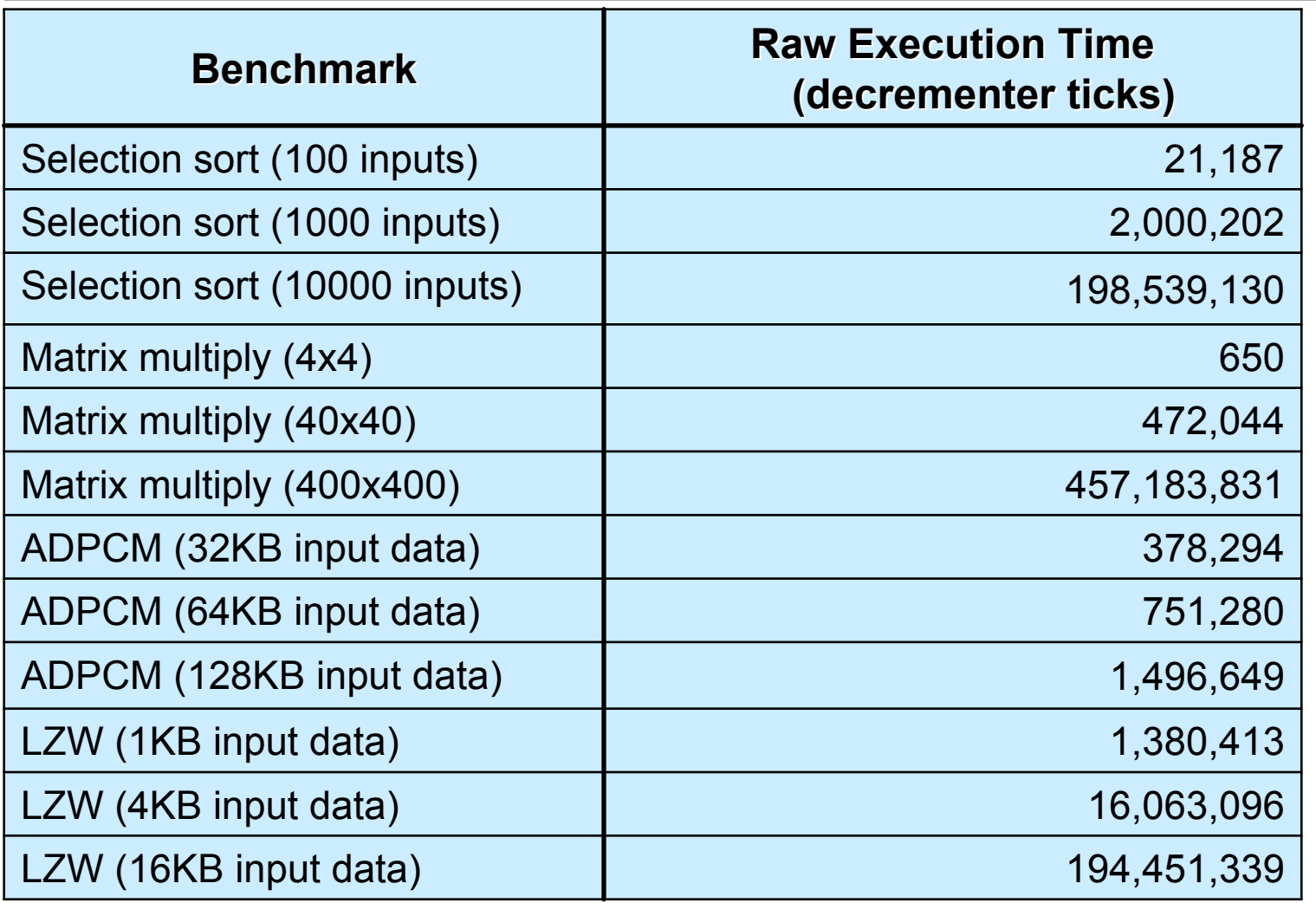

1 tick = 0.4 microseconds on MBX860

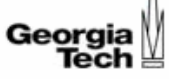

# Experiment 1

- $\circ$  Instrument each benchmark with state saving instructions at appropriate points for ISS, ISSDI and RCG
- $\circ$  Forward execute each instrumented benchmark from the beginning until the end
- { Measure forward execution times

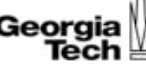

#### Instrumented Forward Execution Time

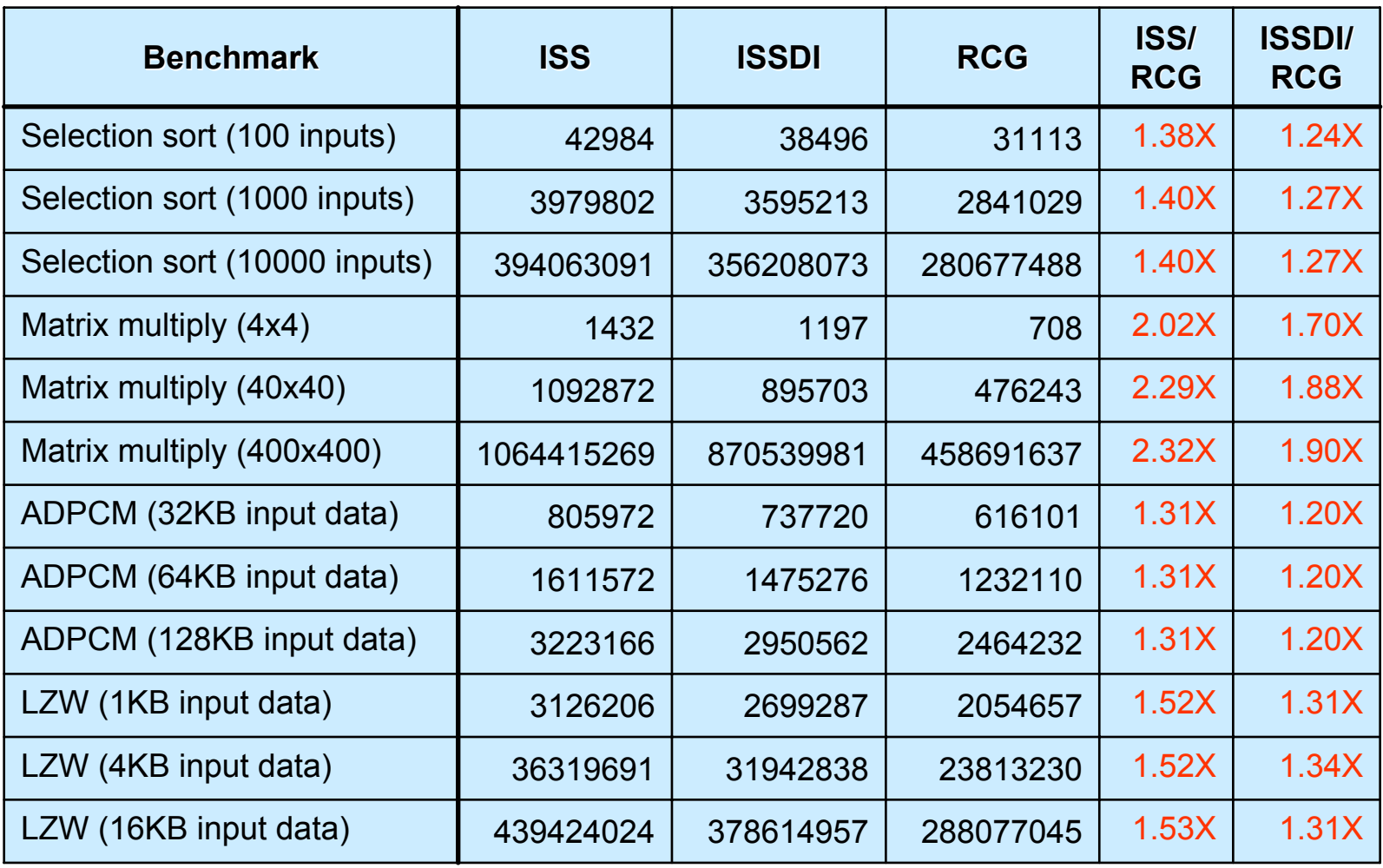

ISS: Incremental State Saving, ISSDI: Incremental State Saving for Destructive Instructions

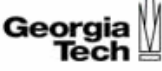

#### Forward Execution Time Overhead

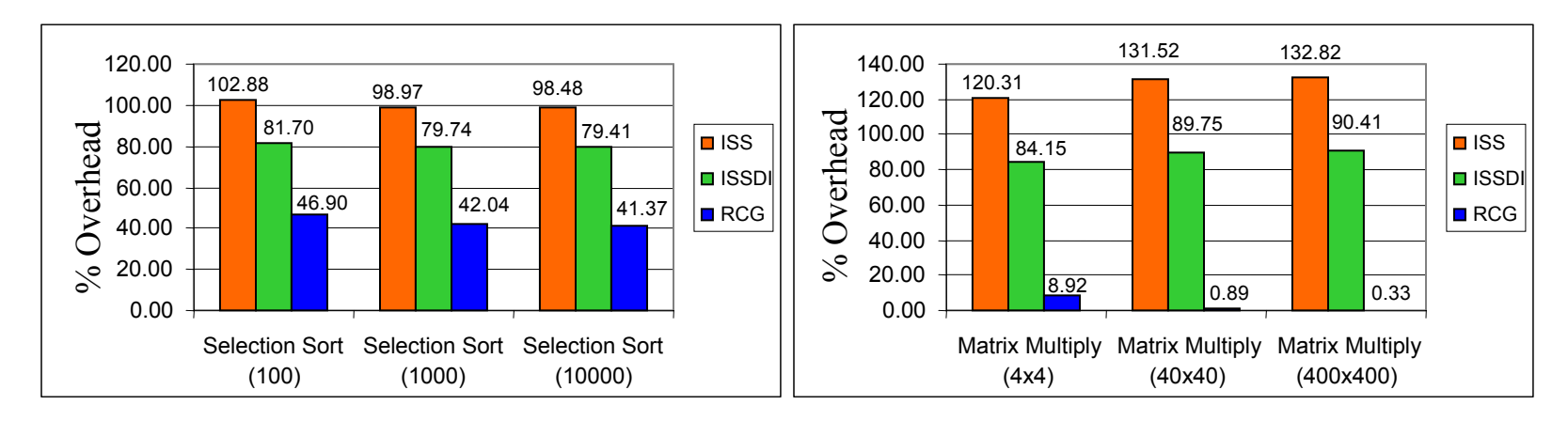

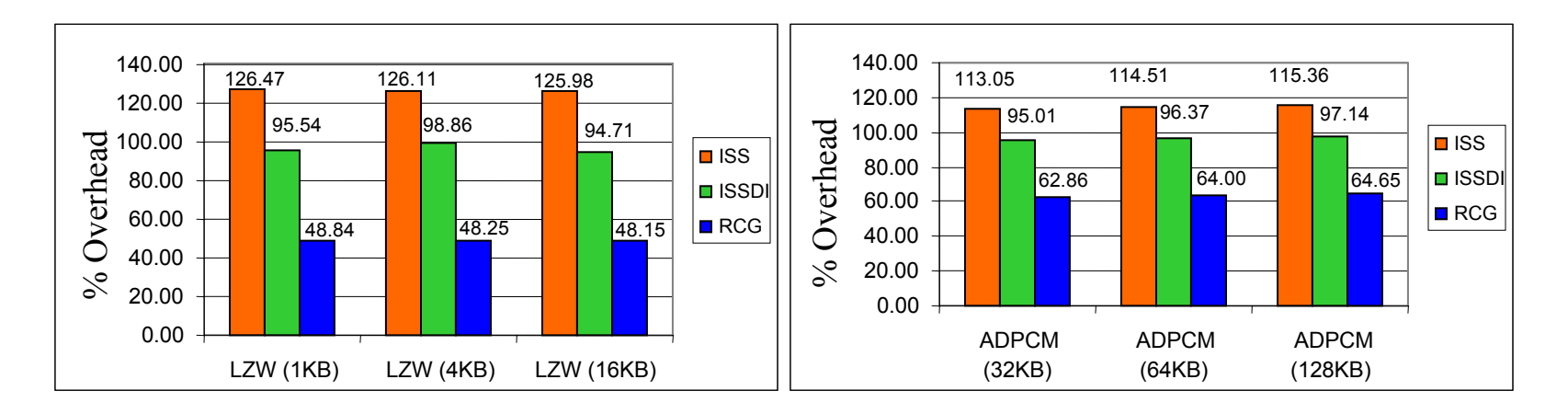

instrumented execution time – raw execution timeraw execution timeOverhead

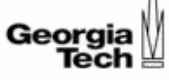

### Experiment 2

 $\circ$  Reverse execute each benchmark from the end until the beginning (by executing the reverse versions)

{ Measure reverse execution times

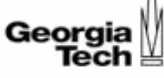

# Reverse Execution Time

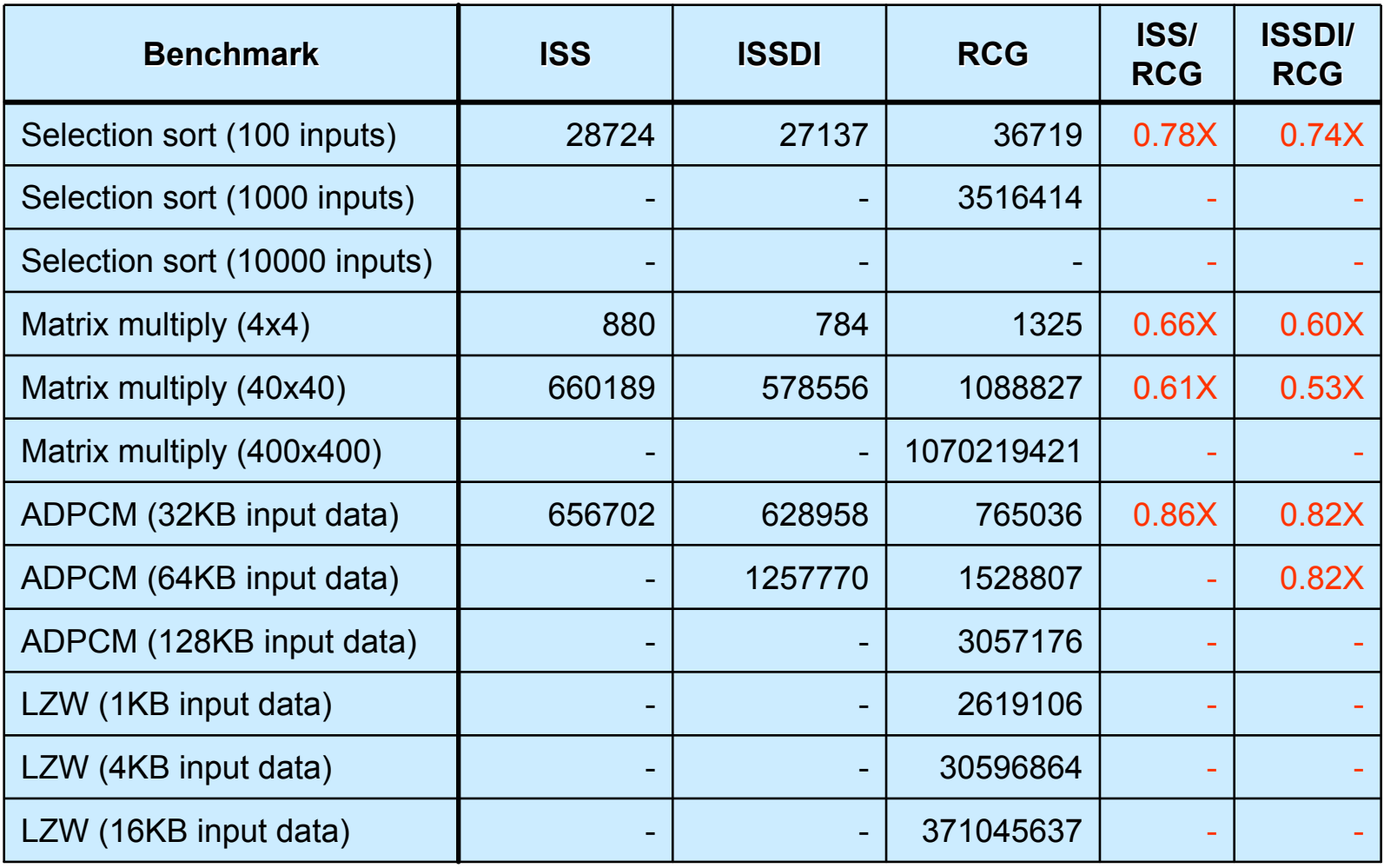

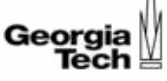

# Experiment 3

 $\circ$  Forward execute each instrumented benchmark from the beginning until the end

 $\circ$  Measure memory usage for state saving

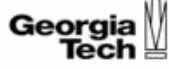

# Memory Usage for State Saving

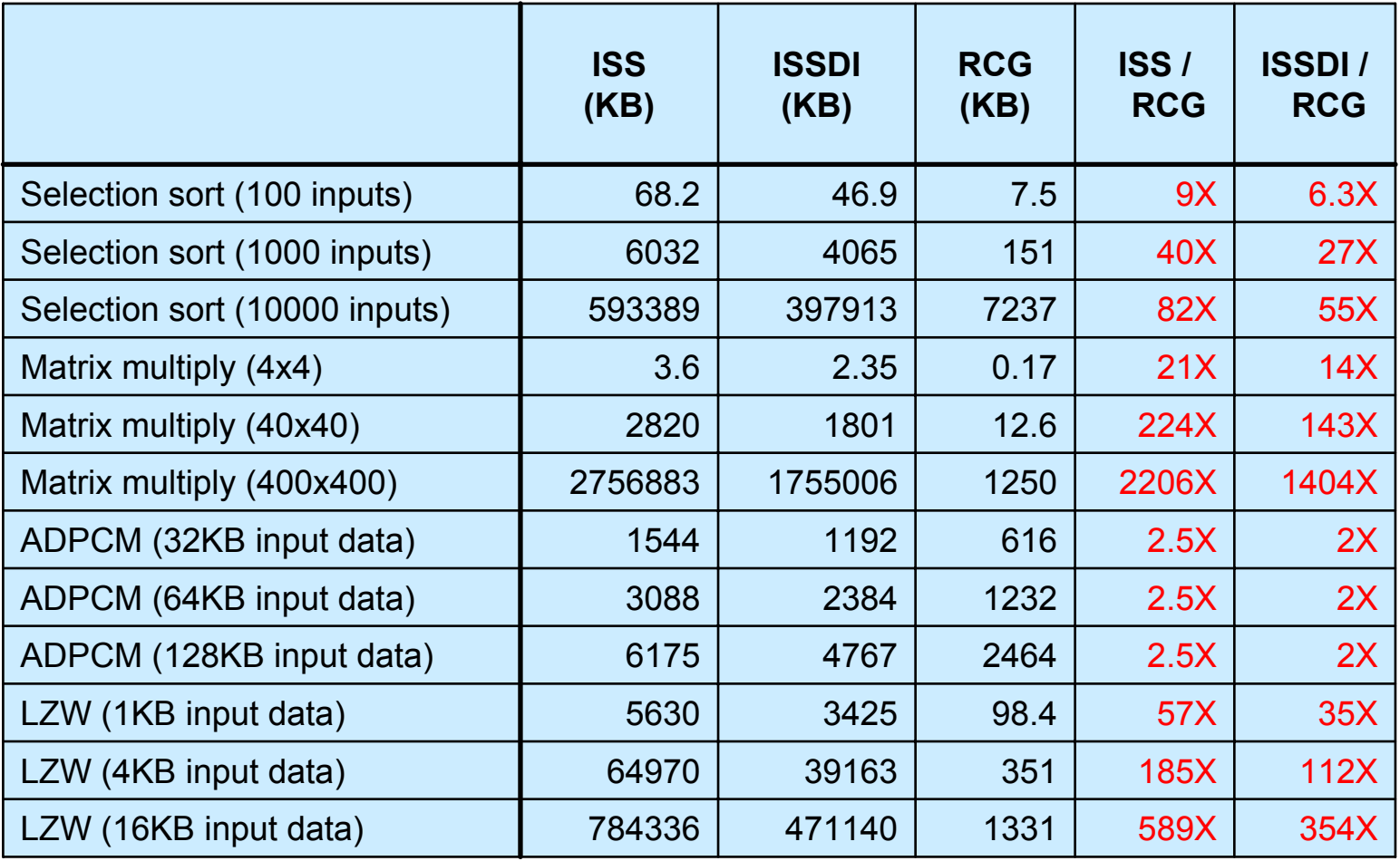

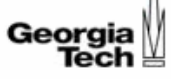

#### Experiment 4

- { Forward execute *original* 400x400 matrix multiply from the beginning to various intermediate points and measure the execution times
- { Reverse execute 400x400 matrix multiply using RCG from the end to various intermediate points and measure reverse execution times

# Program Re-execute Approach vs. RCG

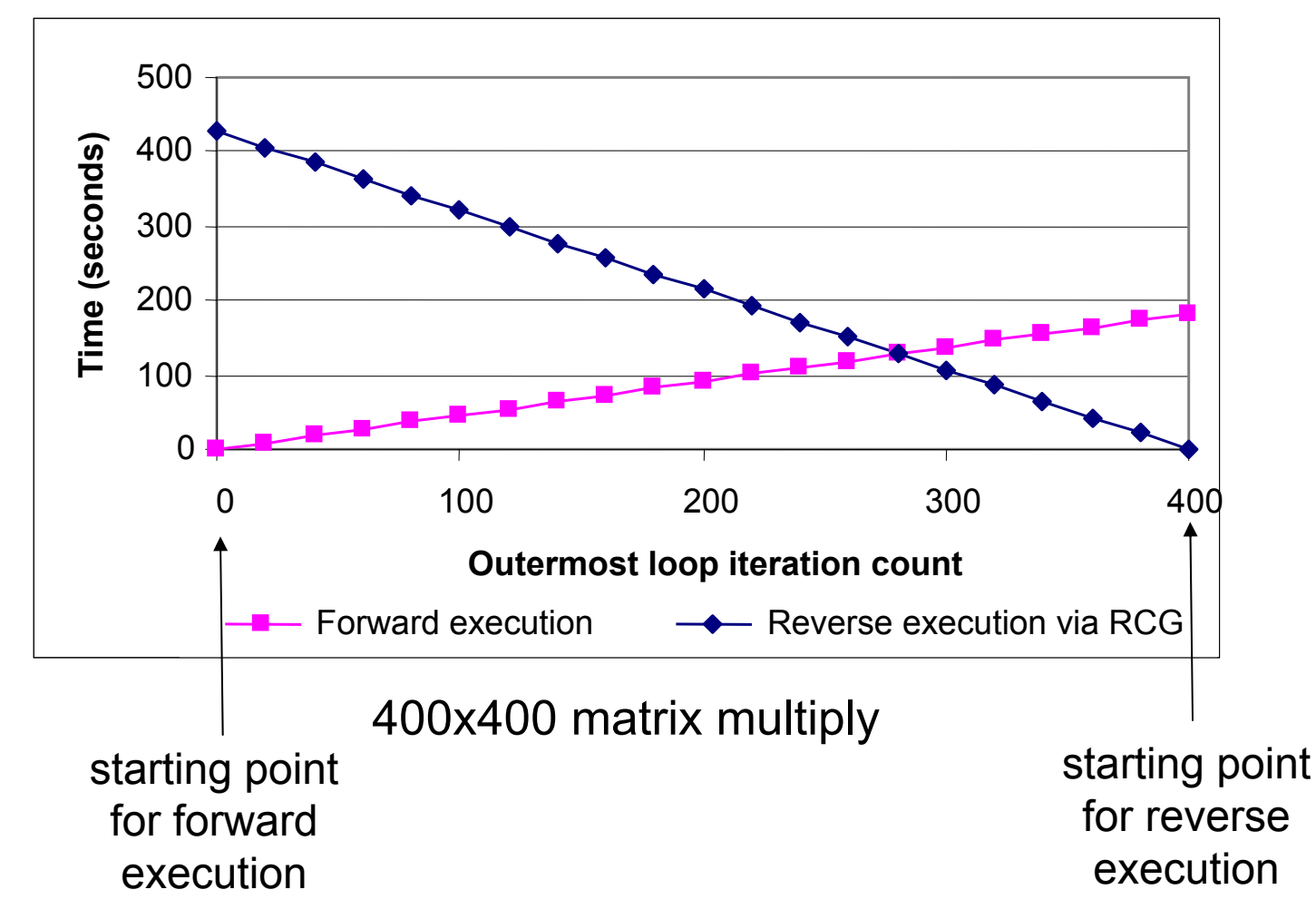

Geora

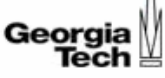

## Experiment 5

- $\circ$  Extract three slices for each benchmark
- o Reverse execute each benchmark fully starting from end of each slice until beginning of each slice
- o Reverse execute each benchmark along computed slices only
- { Measure the reverse execution times

### Full-scale Reverse Execution vs. Reverse Execution Along a Slice

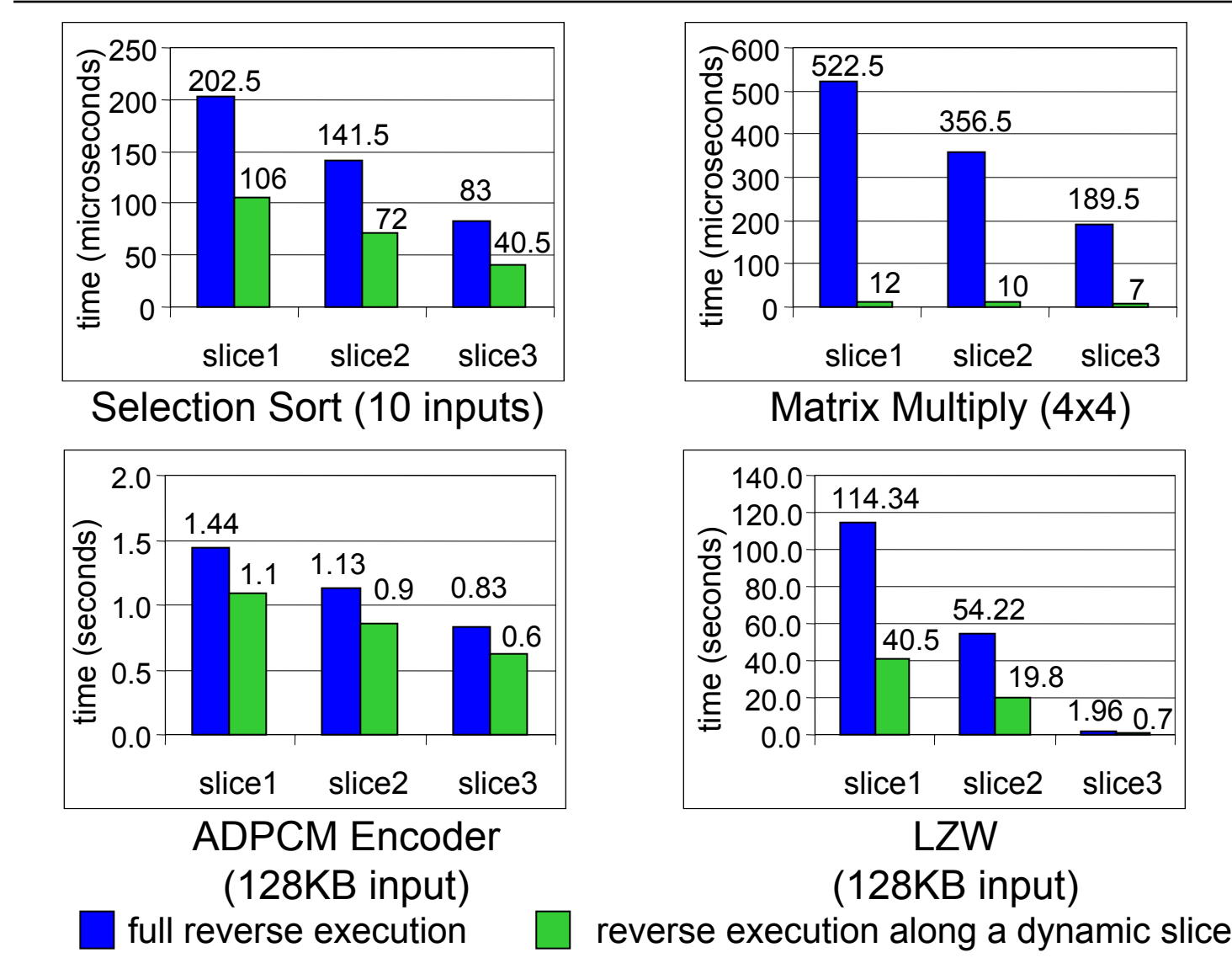

Georgia

189.5

7

 $\overline{1.96}$  0.7

### Full-scale Reverse Execution vs. Reverse Execution Along a Slice

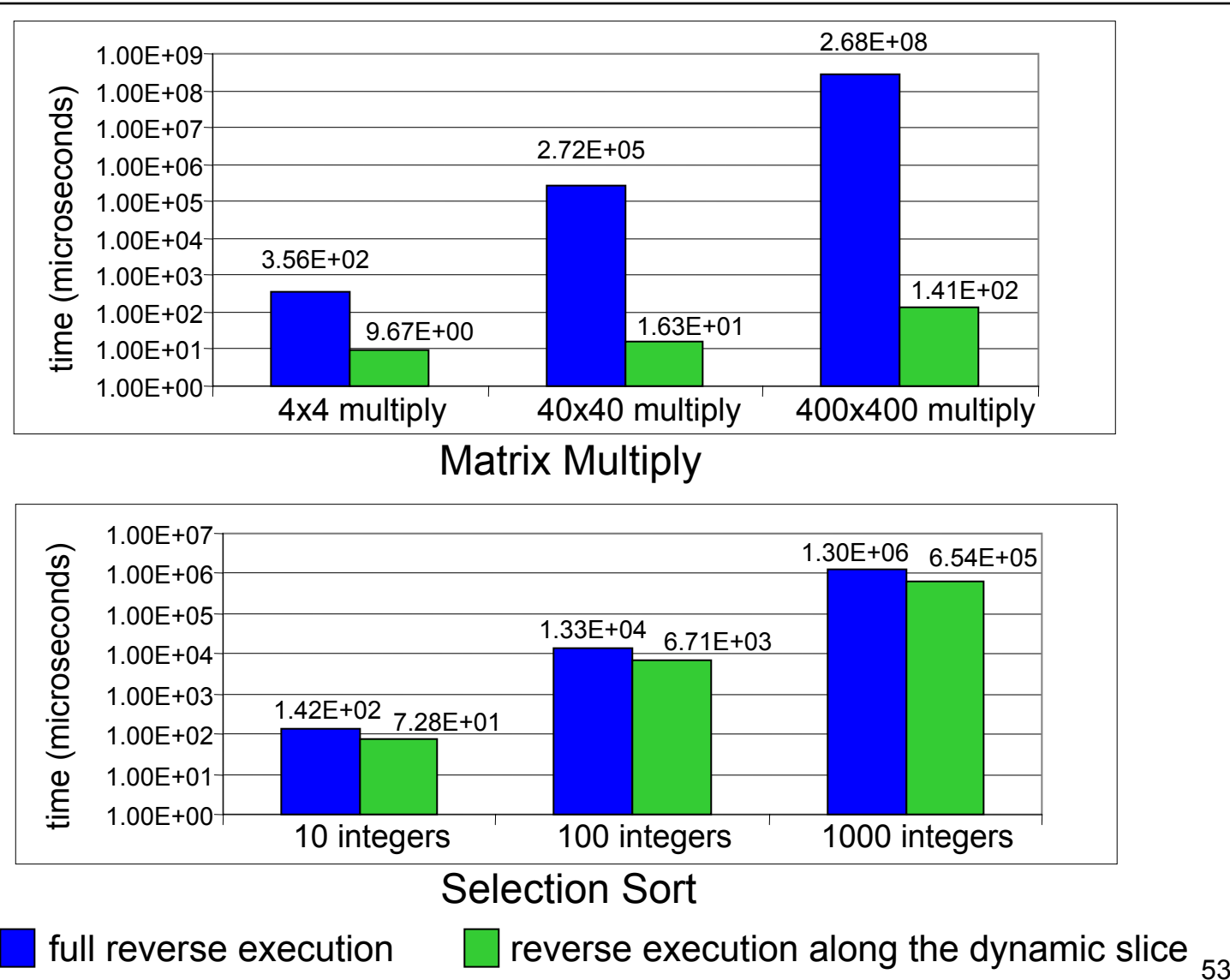

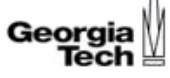

# Experiment 6

- o Extract three slices for each benchmark
- o Measure average runtime memory requirement for reverse execution along three slices with RCGS
- o Measure average runtime memory requirement for reverse execution along three slices with ISS plus execution trajectory (ET) approach

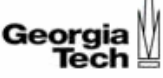

#### Runtime Memory Requirements

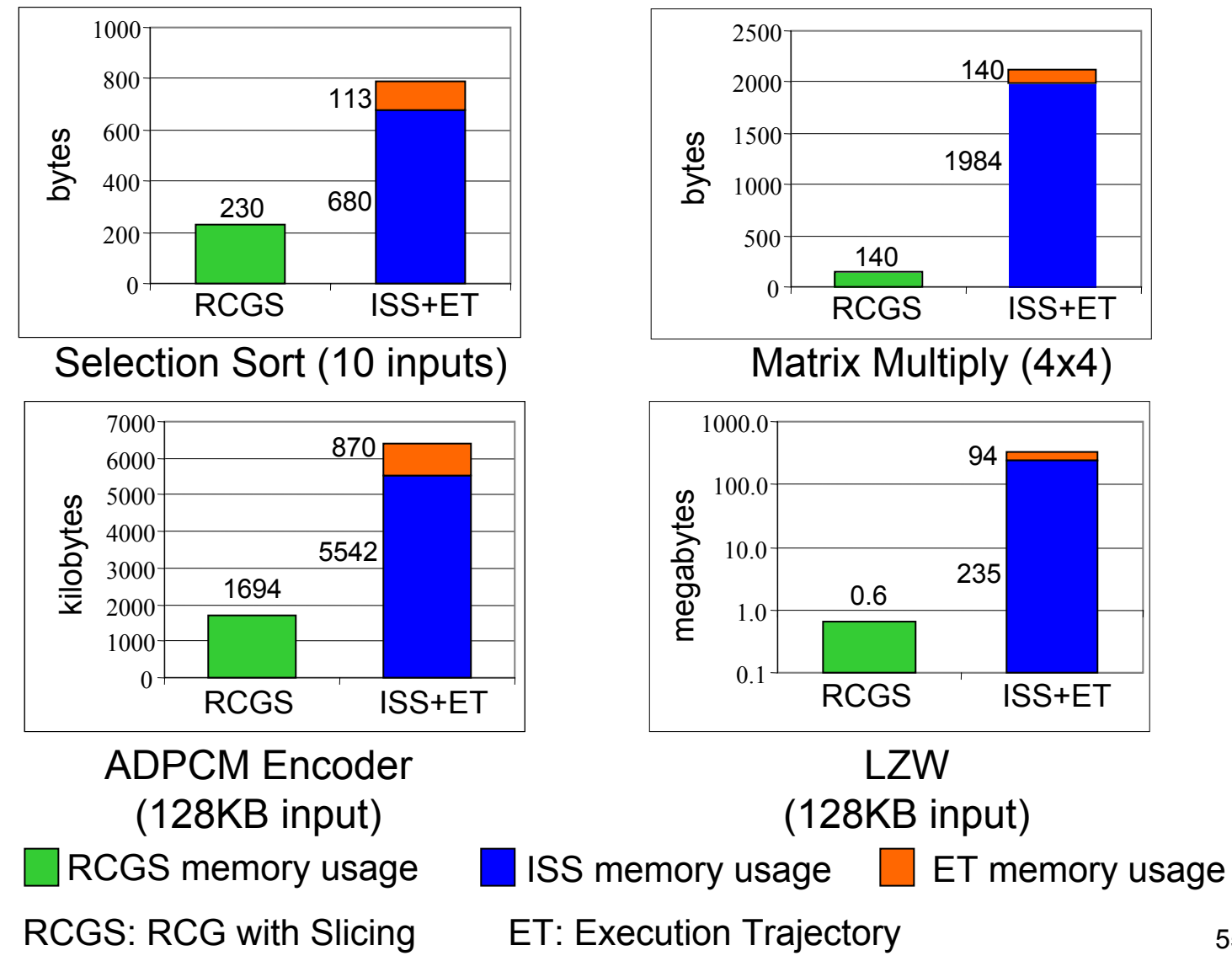

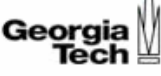

## Reverse Debugger

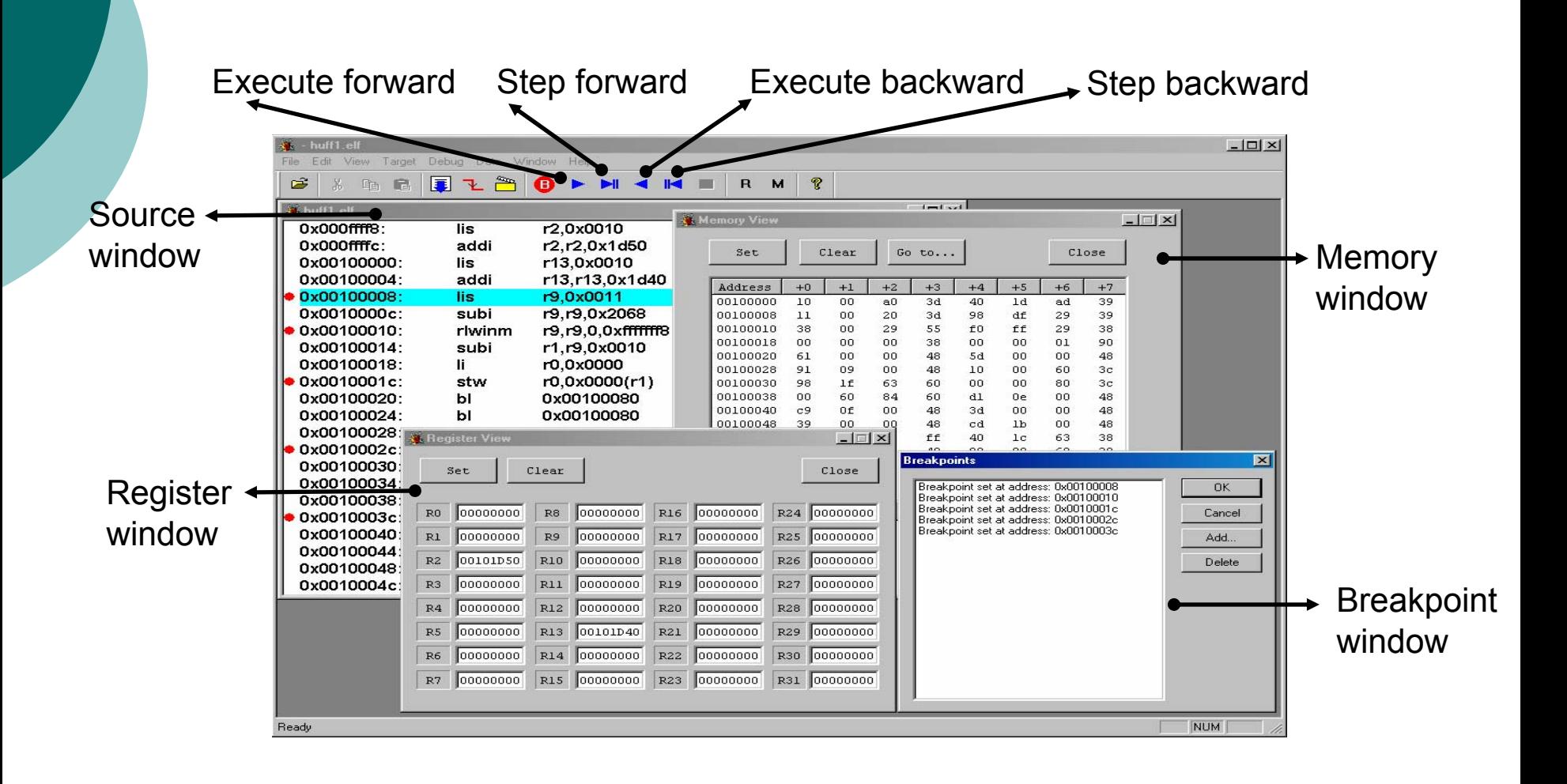

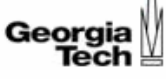

# Reverse Debugger

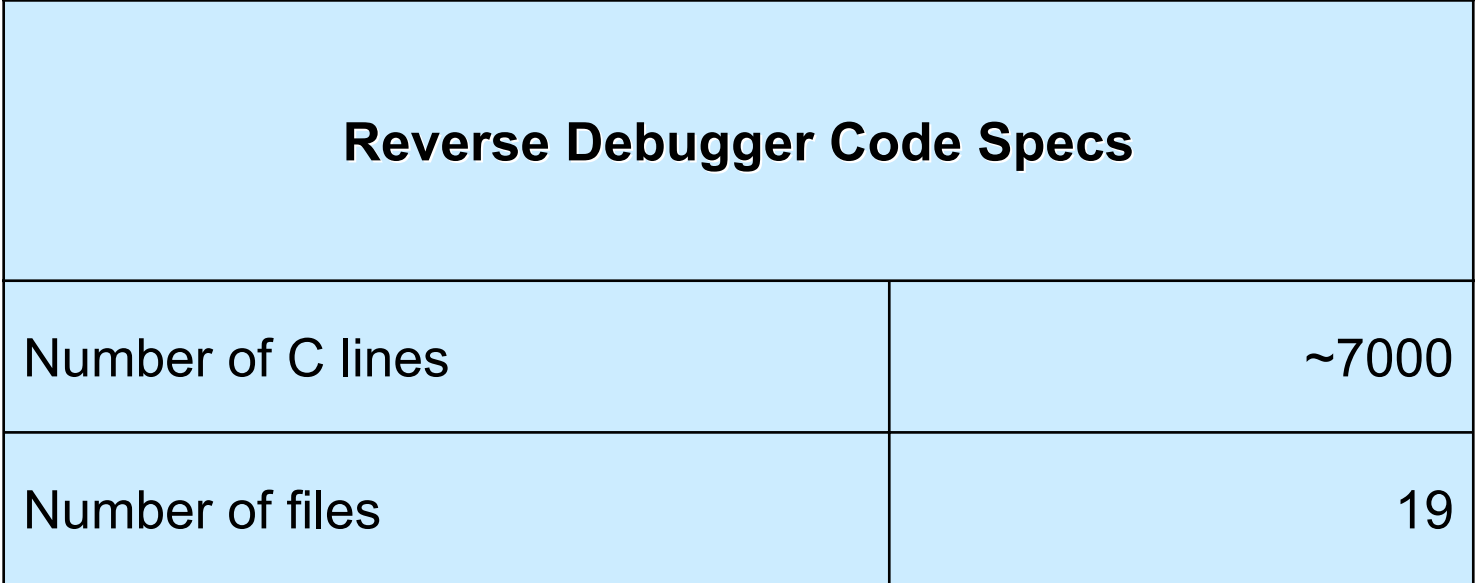

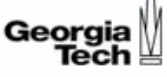

# **Conclusion**

- $\circ$  Reduced debugging time with localized reexecutions
- $\circ$  Very low time and memory overheads in forward execution by using reverse code
- $\circ$  Reverse execution up to an assembly instruction level granularity
- $\circ$  Dynamic slicing support to speed up reverse execution without execution trajectory requirement

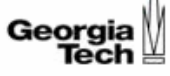

# **Publications**

- $\circ$  T. Akgul, V. J. Mooney and S. Pande, "A Fast Assembly Level Reverse Execution Method via Dynamic Slicing," accepted for publication in *Proceedings of the 26th International Conference on Software Engineering* (*ICSE'04*), May 2004.
- T. Akgul and V. J. Mooney, "Assembly Instruction Level Reverse Execution for Debugging," submitted to *Transactions on Software Engineering and Methodology (TOSEM)* on December 2002, accepted with minor revision.
- $\circ$  T. Akgul and V. J. Mooney, "Instruction-level Reverse Execution for Debugging," *Proceedings of the Workshop on Program Analysis for Software Tools and Engineering* (*PASTE'02)*, pp. 18-25, November 2002.
- $\circ$  T. Akgul and V. J. Mooney, "Instruction-level Reverse Execution for Debugging," *Technical Report GIT-CC-02-49*, September 2002. http://codesign.ece.gatech.edu/publications/index.htm
- $\Omega$  T. Akgul, P. Kuacharoen, V. Mooney and V. Madisetti, "A Debugger RTOS for Embedded Systems," *Proceedings of the 27th EUROMICRO Conference* (EUROMICRO'01), pp. 264-269, September 2001.
- $\circ$  P. Kuacharoen, T. Akgul, V. Mooney and V. Madisetti, "Adaptability, Extensibility, and Flexibility in Real-Time Operating Systems," *Proceedings of the EUROMICRO Symposium on Digital Systems Design* (EUROMICRO'01), pp. 400-405, September 2001.
- $\Omega$  T. Akgul, P. Kuacharoen, V. J. Mooney and V. K. Madisetti, "A Debugger Operating System for Embedded Systems,'' U.S. Patent Application, no. 20030074650, April 17, 2003.
- Operating System," U.S. Patent Application, no. 20030074487, April 17, 2003<sub>59</sub>  $\circ$ P. Kuacharoen, T. Akgul, V. J. Mooney and V. K. Madisetti, "A Dynamic

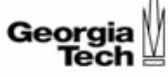

# **Thank you! Thank you!**